# Metody predykcji → analiza regresji wielokrotnej, nieliniowej i wybór zmiennych

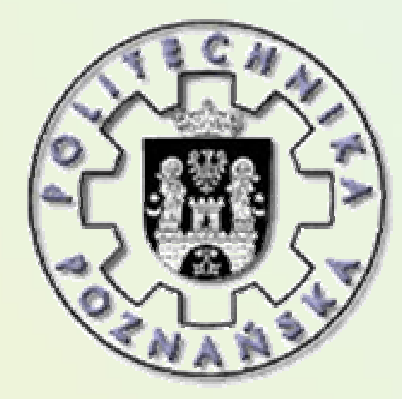

JERZY STEFANOWSKI

Instytut Informatyki Politechnika Poznańska

TPD – 2009/2010Aktualizacja w 2010

## Przebieg wykładu

Poprzednie wyk Poprzednie wykłady

- 1. Predykcja z wykorzystaniem analizy regresji
	- 2. Ocena poprawności modelu regresji liniowej
- 3. Regresja wielowymiarowa
	- 4. Ocena modeli predykcyjnych
	- 5. Regresja nieliniowa
	- 6. Selekcja zmiennych.
	- 7. Inne podejścia do predykcji

## Przypomnijmy ….

- Spróbujmy wspólnie powtórzy ć co wiemy na temat tworzenia i diagnostyki modelu regresji!
- Tak że dla regresji wielowymiarowej
- Patrz klasyczne środki prezentacji

## Ogólny schemat post ępowania

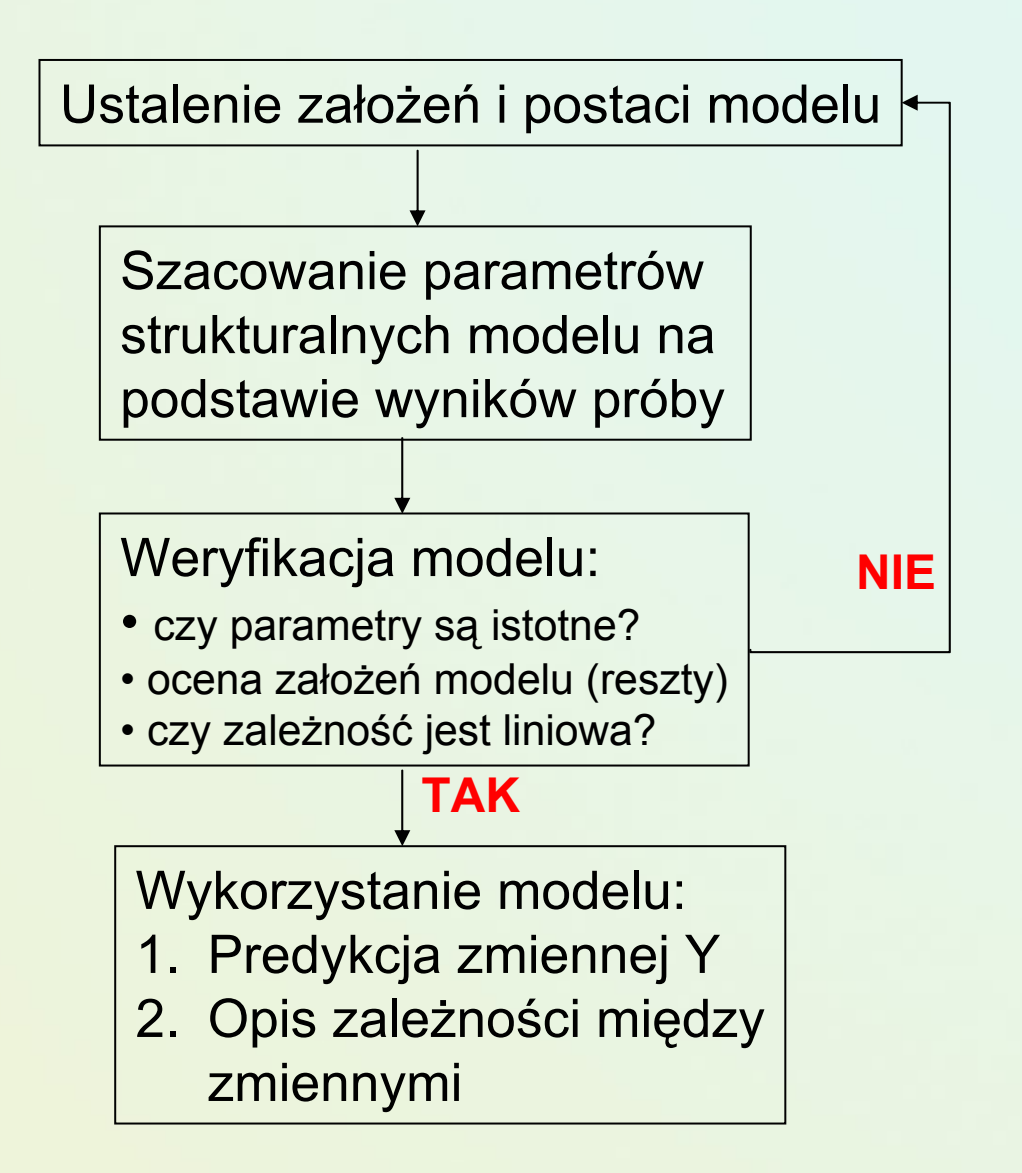

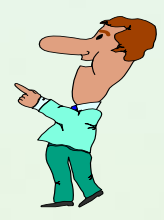

### Trudne przypadki w modelach regresji

### 8.4. Problemy w interpretacji współczynnika korelacji

Na rysunku 8.6 przedstawiono wykresy korelacyjne czterech różnych grup wyników, dla których współczynnik korelacji wyników jest taki sam i wynosi  $r = 0.816$ . We wszystkich przypadkach zmienne mają takie same średnie  $M_X = 9$   $M_Y = 7,5$ , równanie regresji jest dokładnic takie samo.  $Y = 3 + 0.5 \times X$ .

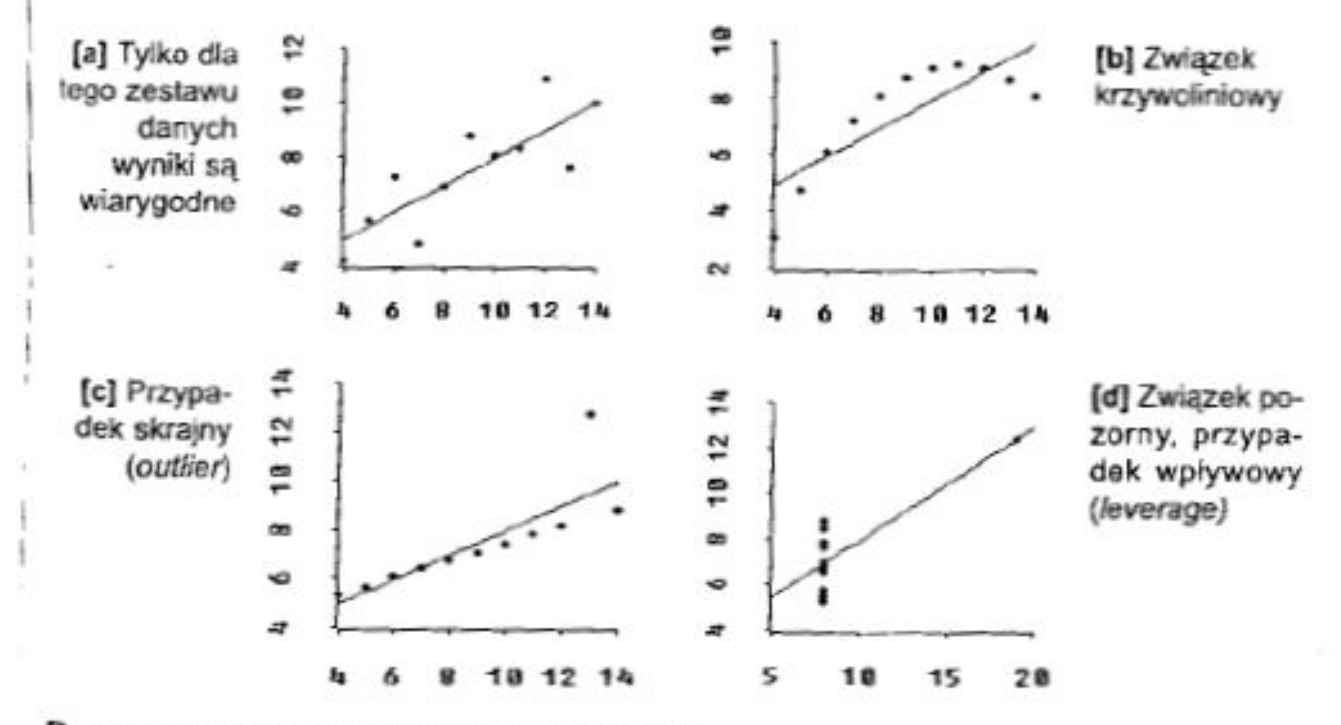

Rysunek 8.6. Przykład danych Anscombe'a.

### Prognoza punktowa w regresji

- •Łatwa na podstawie równania regresji.
- • Np. oce ń obciążenie kart w śród posiadaczy kart, których trasa podró ży osi ągnie 4000 mil, w okresie o takiej długo ści jak okres badany: *y*ˆ = 274,85 + 1,2663<sup>⋅</sup> *<sup>x</sup>* = 274,85 + 1,2663<sup>⋅</sup> 4000 = 5296,05

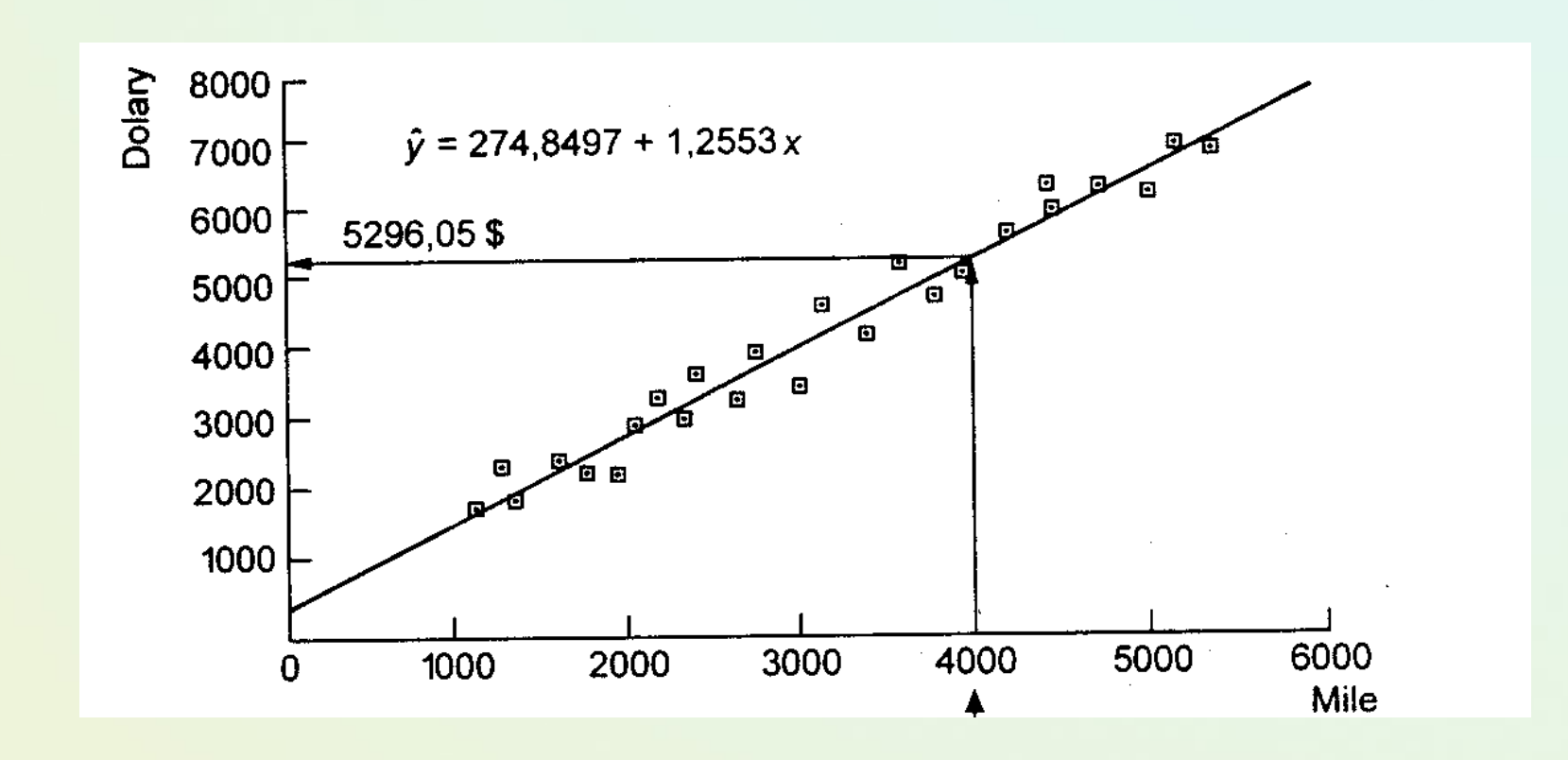

### Przedziały predykcji

•  $\,$  (1- $\alpha$ )⋅100% przedział predykcji zmiennej Y

$$
\hat{y} \pm t_{\alpha/2} \cdot s \cdot \sqrt{1 + \frac{1}{n} + \frac{(x - \overline{x})^2}{\sum_{i=1}^n (x_i - \overline{x})^2}}
$$

• Rozpiętość przedziału predykcji zależy od odległości wartości *<sup>x</sup>* od średniej  $\overline{\chi}$  !

**Przykład**: posiadacz, który przebył 4000 mil i 95% przedział ufności.

•Z analizy danych historycznych:

= 79448/25=3177,92; SSx = 40947557,84 a *<sup>s</sup>* = 318,16 Ponadto *t* przy 23 stopniach swobody wynosi 2,069 *x*

Stąd przedział 5296,05±676,62 = [4619,43; 5972,67]

• Oznacza to, że w oparciu o wyniki badań można mieć 95% zaufania do prognozy, że posiadacz karty, który przebył trasę 4000 mil w okresie o danej długości obciąży swoją kartę kredytową sumą od 4619.43 do 5972,67\$.

### Niepewność w predykcji

- • Ograniczenie prognoz punktowych <sup>→</sup> błędu pochodzące zarówno z niepewności szacunków, jak i losowej zmienności położenia punktów w stosunku do linii regresji.
- • Stosuj wtedy tzw. przedziały predykcji (tzw. prognozy przedziałowe).

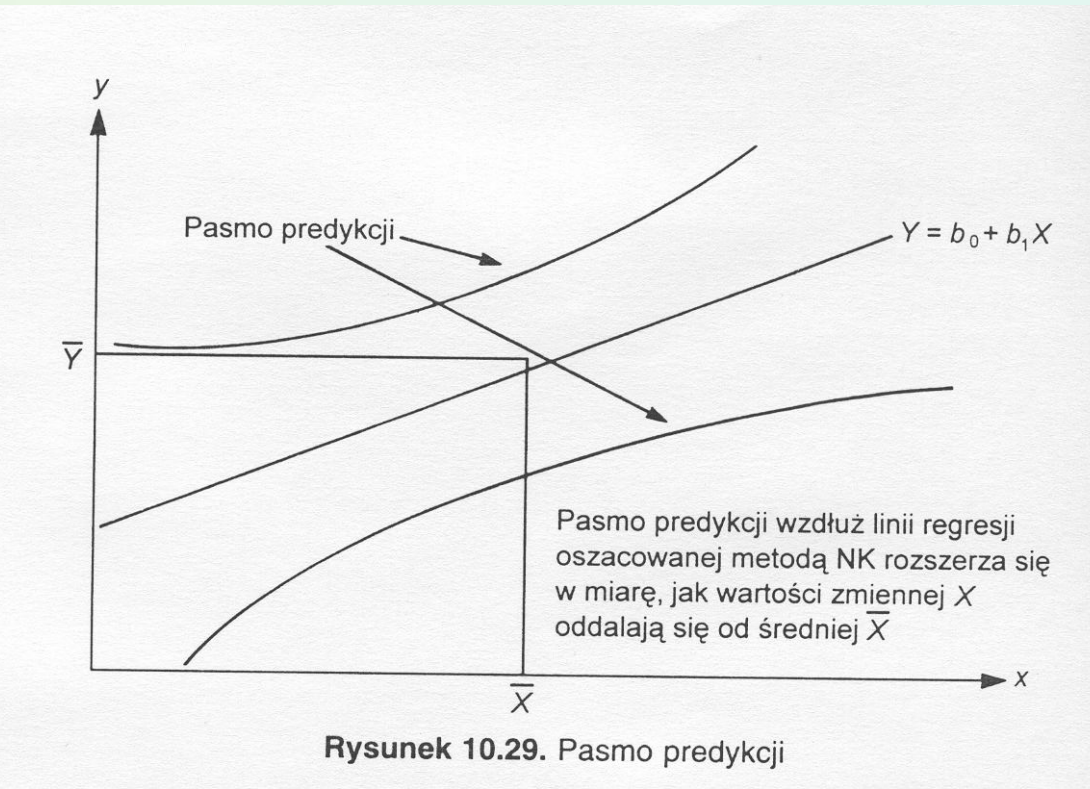

### Zakres przewidywania

• Warto ści prognozowane nie powinny zbyt wykracza ć poza zakres warto ści wykorzystywanych w procedurze szacowania parametrów równania regresji.

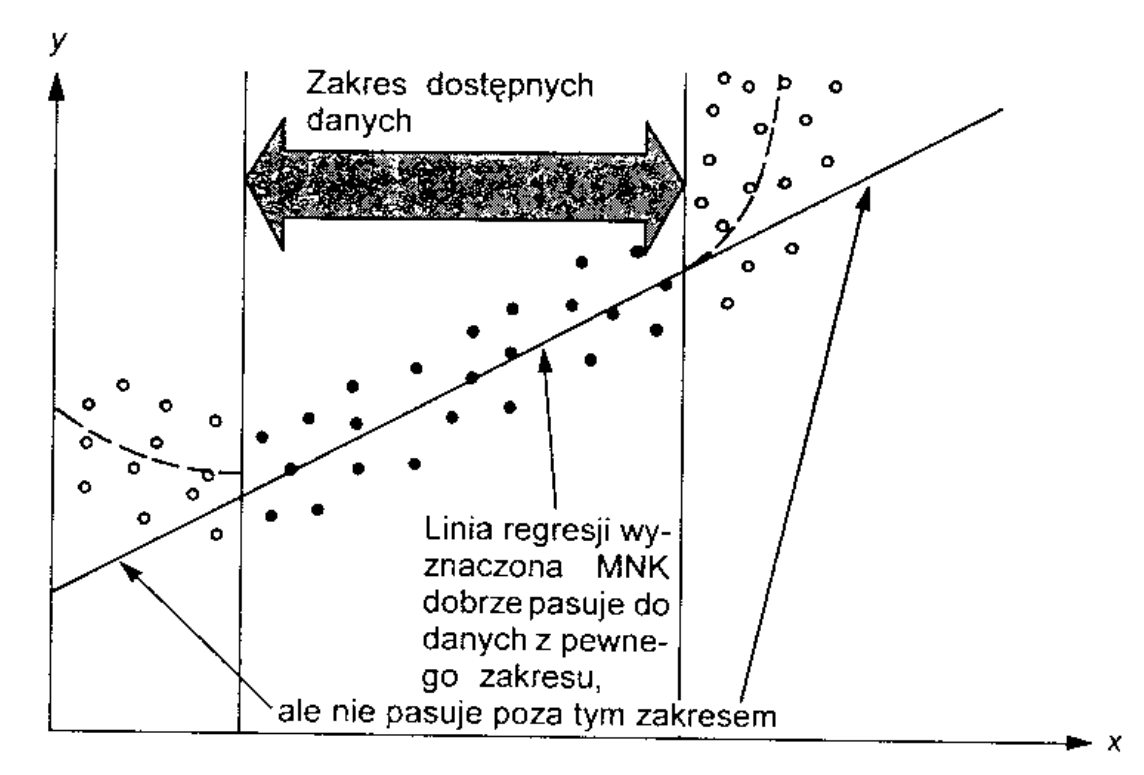

Rysunek 10.27. Niebezpieczeństwo ekstrapolacji

## Inne spojrzenie na ocen ę predykcji

- Przypomnijmy metody oceny klasyfikatorów
- Podejście "empiryczne"
- Podzia ł danych na części ucz ąca vs. testowa

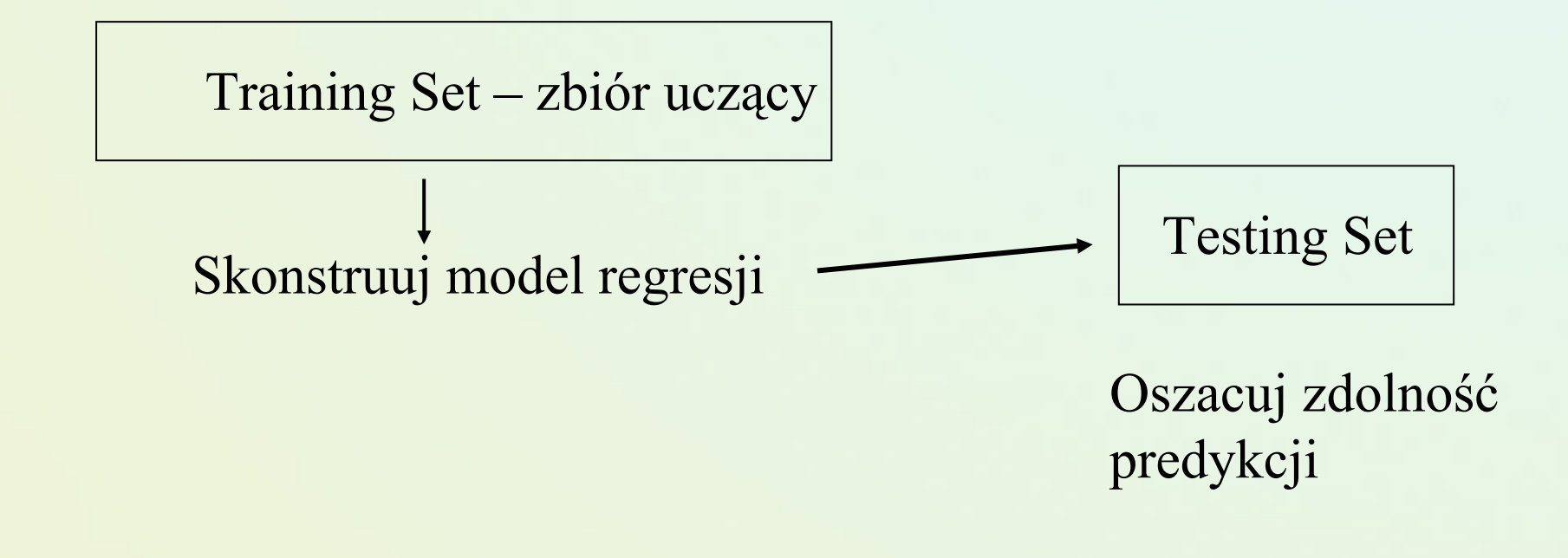

## Podobne schematy podzia łu danych

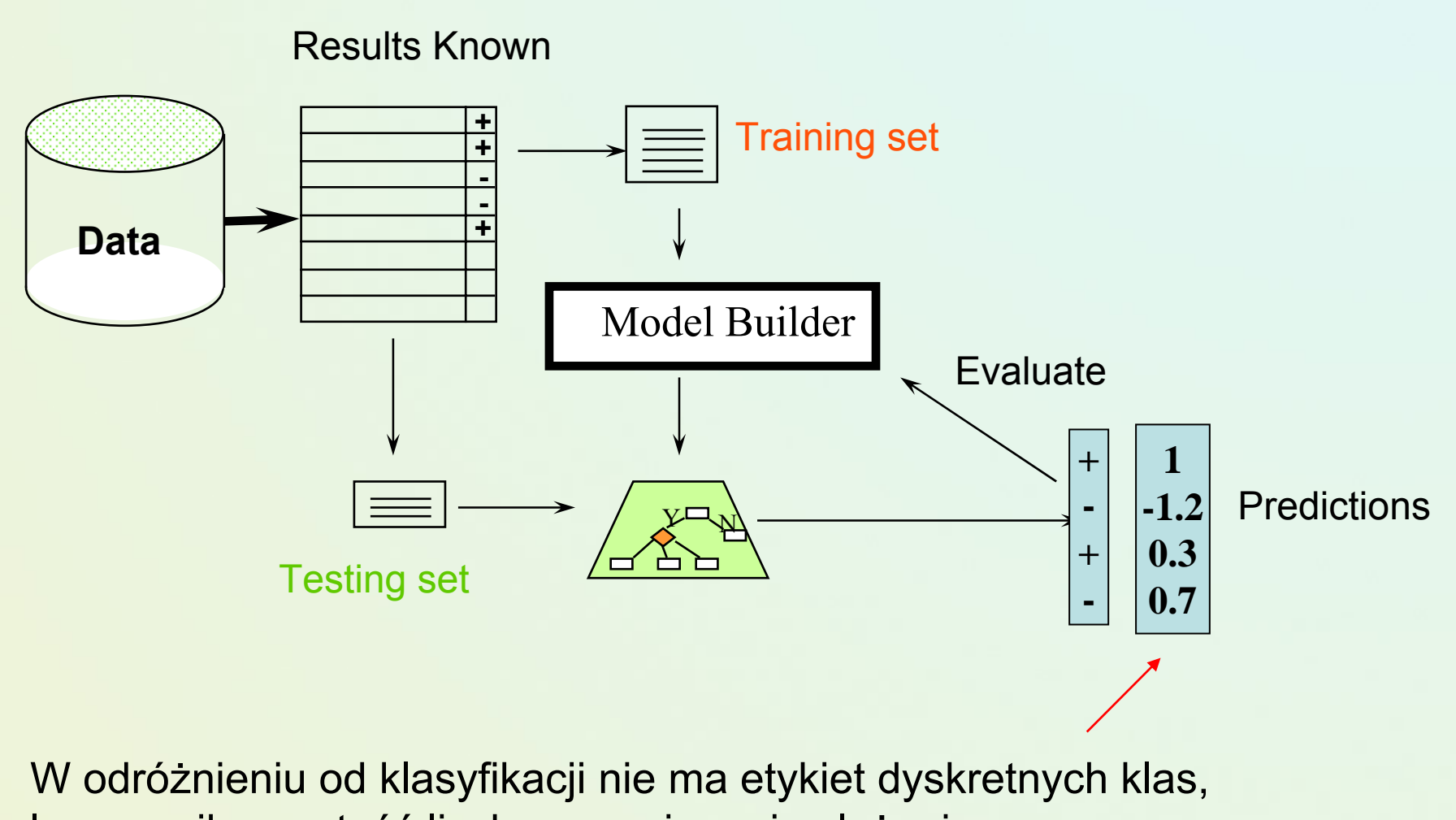

lecz wynik - wartość liczbow ą zmiennej zale żnej

## Ocena predykcji  $\rightarrow$  "Predictor Error Measures"

- •Pomiar wielkości różnicy między wartością rzeczywistą a przewidywaną
- •• Loss function: measures the error betw.  $y_i$  and the predicted value  $y_i^{\Lambda}$ 
	- Absolute error:  $|y_i y_i^{\wedge}|$
	- Squared error:  $(y_i y_i^{\Lambda})^2$
- $\bullet$  Test error (generalization error): the average loss over the test set (*n*)
	- Mean absolute error:  $|\tilde{\Sigma}|\, y_i \hat{y}_i|$  Mean squared error: •Relative absolute error:  $\sum_{n}$  Relative squared error: *nn i*  $\sum |y_i - \hat{y}_i|$ =  $\frac{1}{1}$  y<sub>i</sub> –  $|y_i - \hat{y}_i|$  wiean squared error:  $\sum (y_i - \hat{y}_i)$ *nn i* $\sum (y_i - \hat{y}_i)$ =− 1 $(y_i - \hat{y}_i)^2$ ∑ ∑ = = − − *n i i n i i i*  $y_i - y$  $y_i - y$  $\mathbf{1}$ 1  $|y_i - \overline{y}|$  $|y_i - \hat{y}_i|$ ∑ ∑ == − − *n ii n i i i*  $y_i - y$  $y_i - y$ 12  $\mathbf{1}$ 2  $(y_i - \overline{y})$  $(y_i - \hat{y}_i)$

The mean squared-error exaggerates the presence of outliers Popularly use (square) root mean-square error, similarly, root relative squared error

### Predykcja w danych zmiennych czasowo –szeregi czasowe

Co to jest szereg czasowy?

- • Ci ąg obserwacji pewnego zjawiska w kolejnych jednostkach czasu.
- Tzw. funkcja trendu
- •Predykcja
- •Przesuwane okna

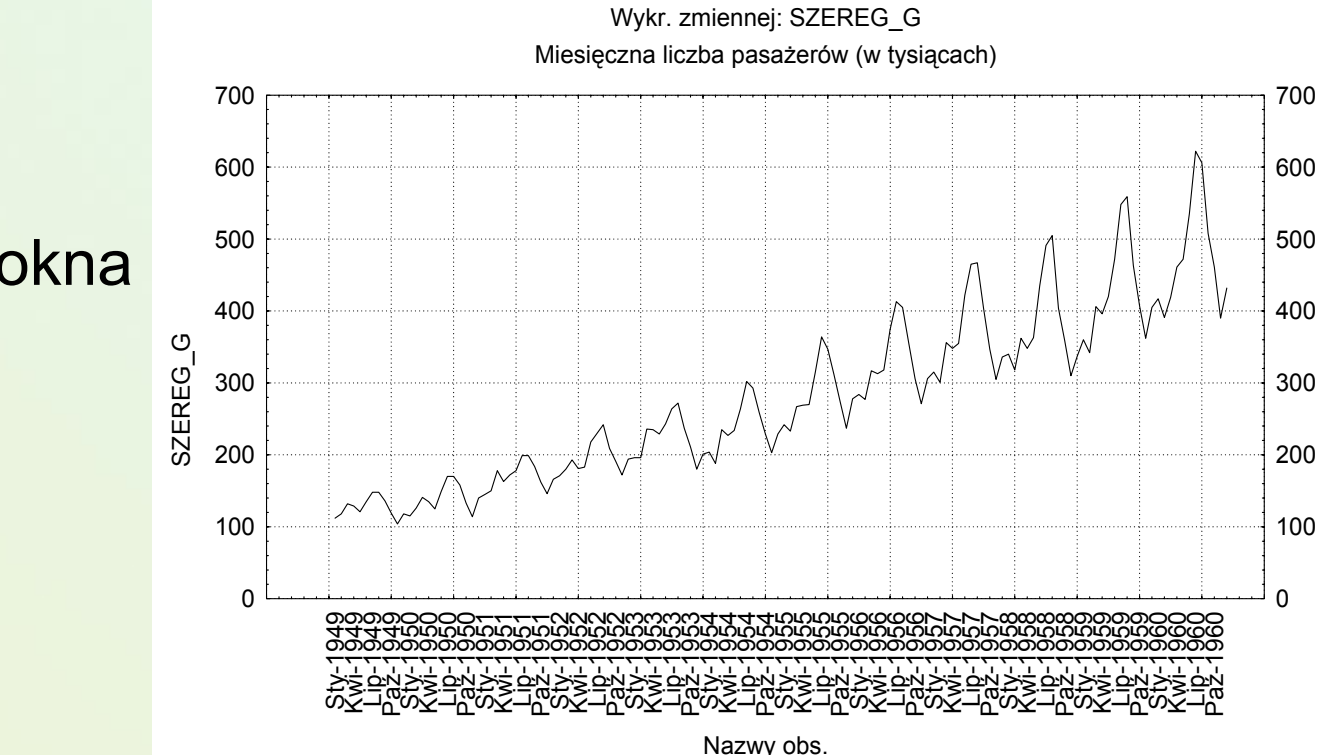

## Inne przykłady regresji wielokrotnej

- Warto przeanalizować przykład 4.3. analizy samochodów podany przez Koronacki, Mielniczuk "Statystyka" rozdział 4.3.4
	- Przedstawiony opis obejmuje:
		- Tworzenie modelu regresji liniowej,
		- Diagnostykę modelu
		- Identyfikację obserwacji samotnicznych
		- Selekcje zmiennych

### Założenia poprawności stosowania modelu regresji

- Zmienne niezależne **x** nie są ze sobą silnie skorelowane.
- • Żadna ze zmiennych niezależnych nie powinna by<sup>ć</sup> kombinacją liniową innych zmiennych niezależnych.
- Liczba obserwacji *<sup>n</sup>* musi być większa od liczby parametrów do oszacowania
- Zakłada się istnienie modelu liniowego względem parametrów.
- Jeśli wiele z założeń jest niespełniony nie korzystaj z przedstawionych metod weryfikacji
	- Bardziej adekwatny skorygowany współczynnik determinacji (także stosowalny gdy nie ma wyrazu wolnego).

## Regresja nieliniowa

Co zrobić gdy zależność pomiędzy zmiennymi wygląda na nieliniową?

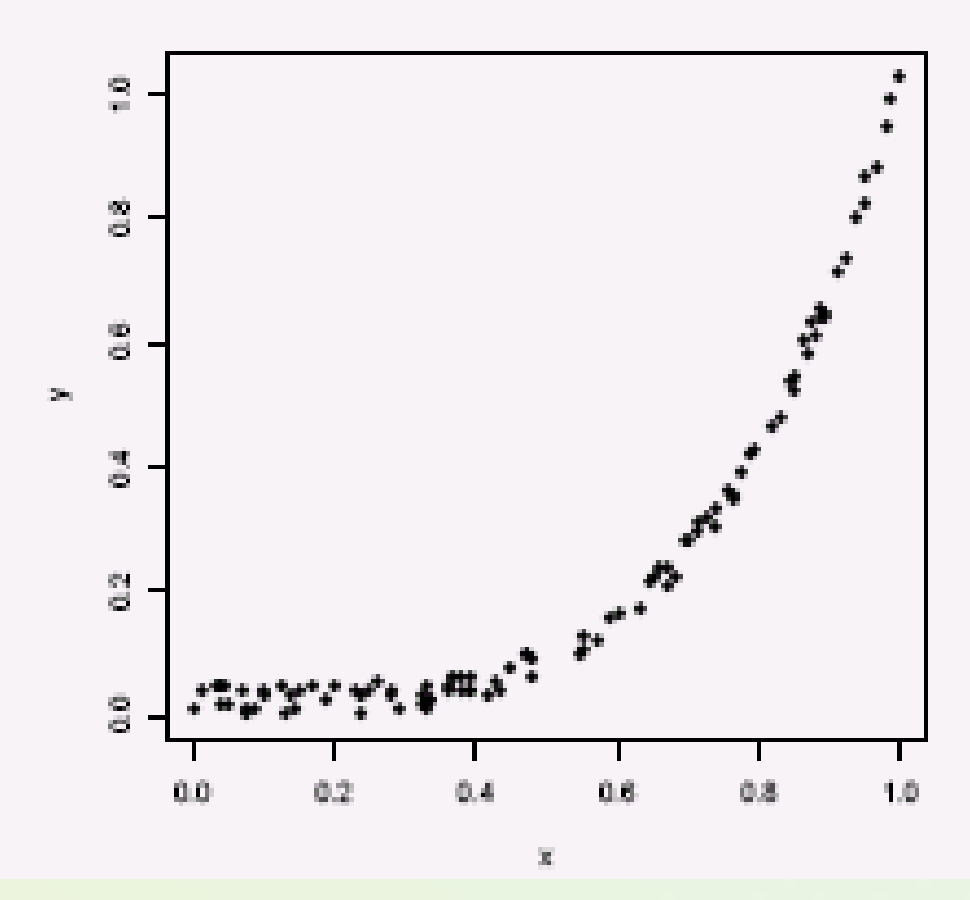

### Regresja nieliniowa i transformacje do modelu liniowego

- •Między zmienną objaśnianą a zmiennymi objaśniającymi mog ą zachodzi ć zwi ązki nieliniowe.
- W wielu przypadkach mo żna dokona ć transformacji do modelu liniowego poprzez odpowiednie przekszta łcenia zmiennych.
- Model *Y = f(X,b*) jest liniowy względem parametrów, jeśli mo żna go przedstawi ć jako *liniową* funkcj ę *jednoznacznych przekszta łce ń X*, przy czym wspó łczynniki tych przekszta łce ń musza by ć znane.

$$
Y = \sum_{i=1}^{k} b_k z_k
$$

$$
Z_k = h_k(X)
$$

## Przykłady prostej transformacji

Co dają nam transformacje wielomianowe?

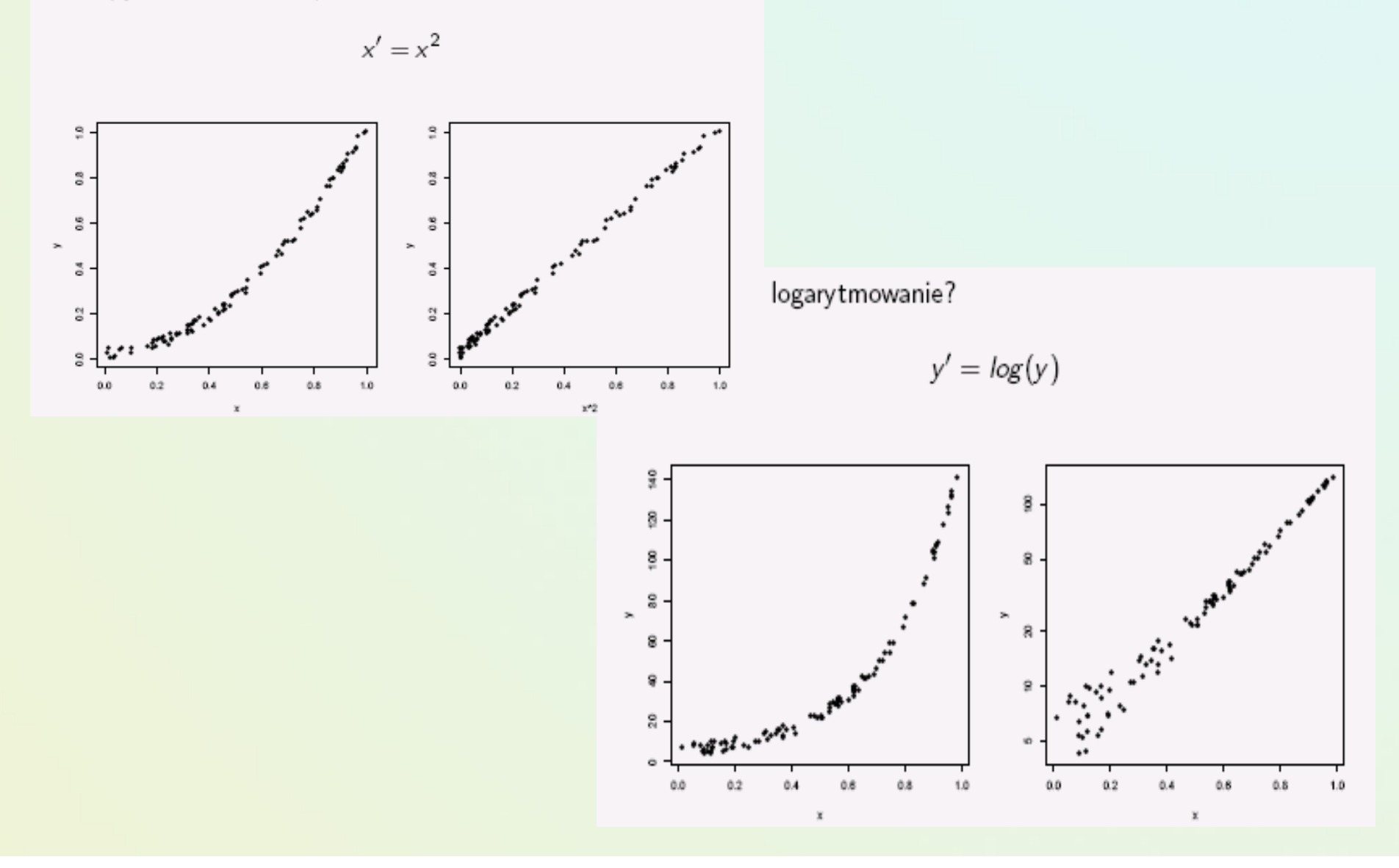

### Przykład regresji nieliniowej

• Punkty żywieniowe w latach 1981-1995

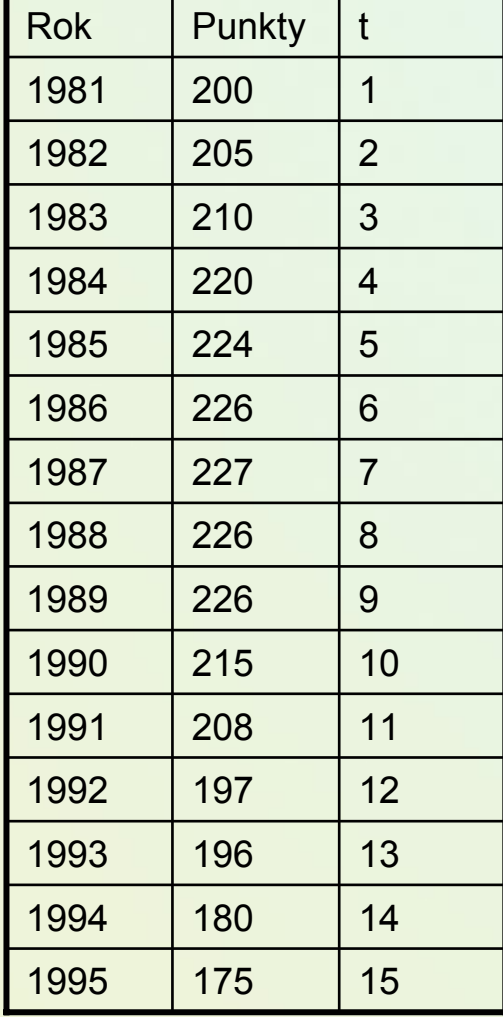

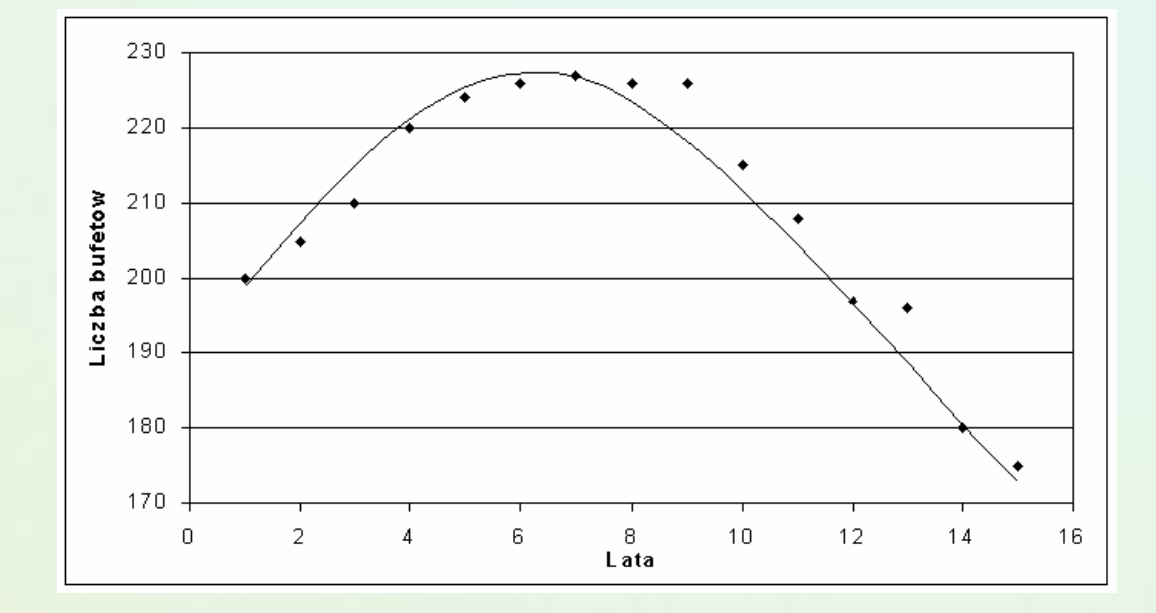

### Punkty żywieniowe c.d

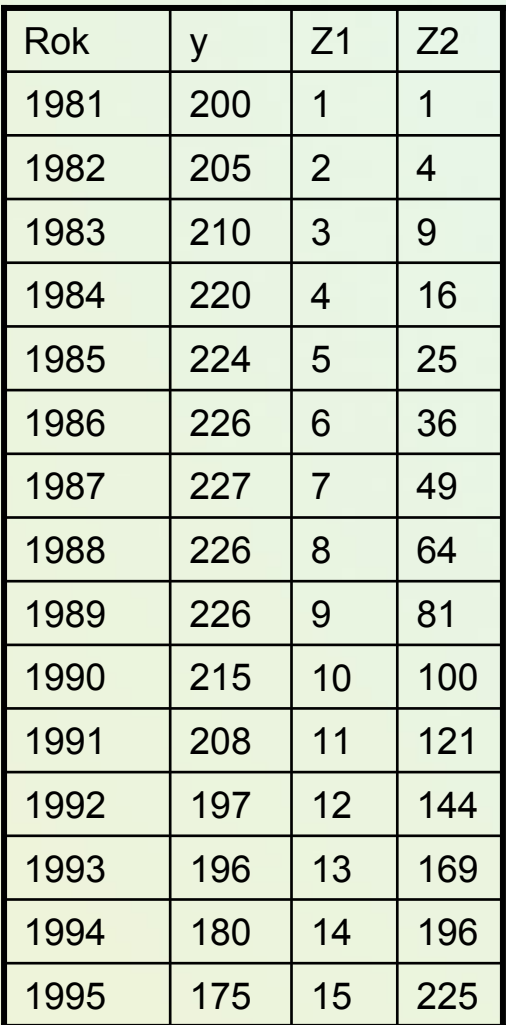

- Zakładamy, że kształt równania  $\int \text{est } y = a_0 + a_1 \cdot t + a_2 \cdot t^2$
- Wprowadzamy zmienne  $z$ astępcze  $z_1 = t \quad z_2 = t^2$
- Rozwiązanie
	- a0=188
	- a1=11,031
	- a2=-0,814
- Weryfikacja
	- R2=0.996 s=3,37
	- Obie wartości statystyk *t < 0.05*

$$
y = 188 + 11.031 \cdot t - 0.814 \cdot t^2
$$

### Przykład regresji nieliniowej – cz.2a

• Opisać kształtowania się depozytów złotowych w oddziale banku w kolejnych kwartałach lat 1994-1996

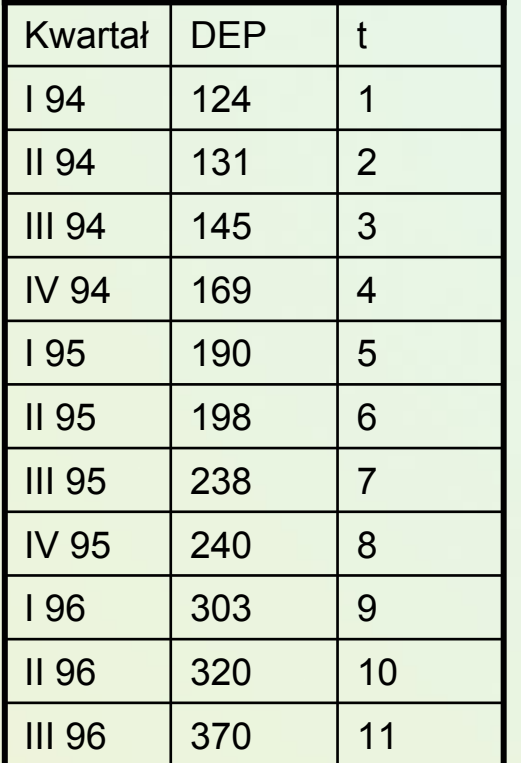

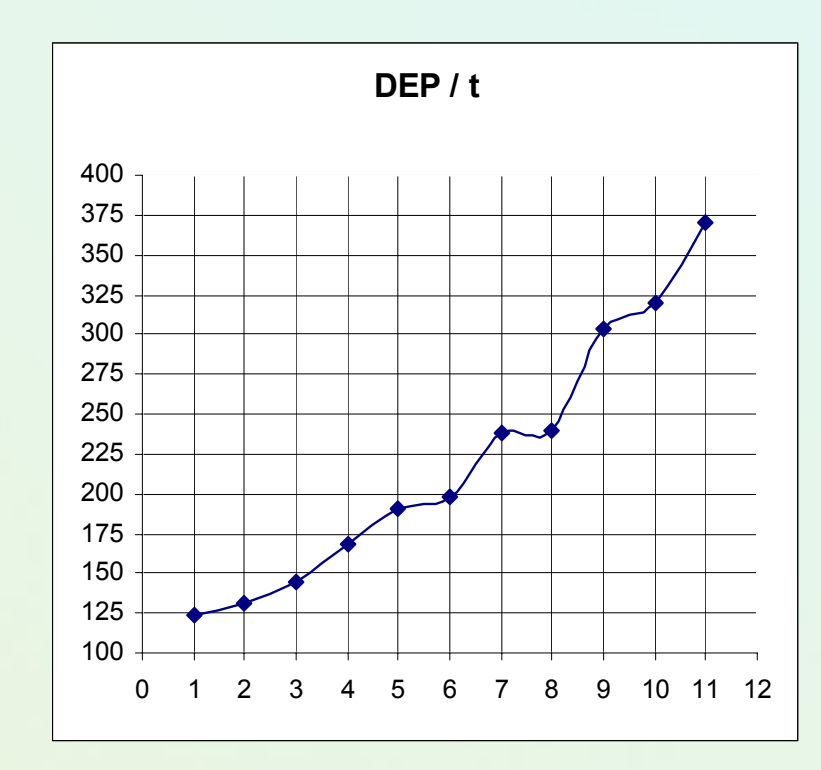

 $B$  *Hipoteza – wykładniczy przebieg* 

$$
DEP = a \cdot e^{b \cdot t}
$$

### Przykład regresji nieliniowej – cz.2b

 $\bullet$  Opisać kształtowania się depozytów złotowych w oddziale banku w kolejnych kwartałach lat 1994-1996

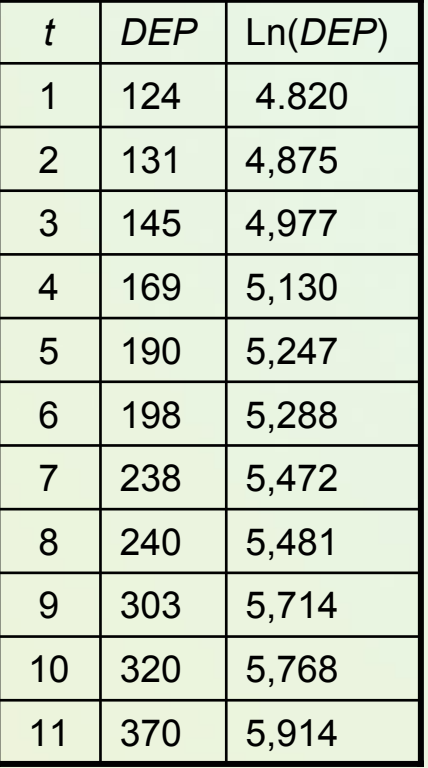

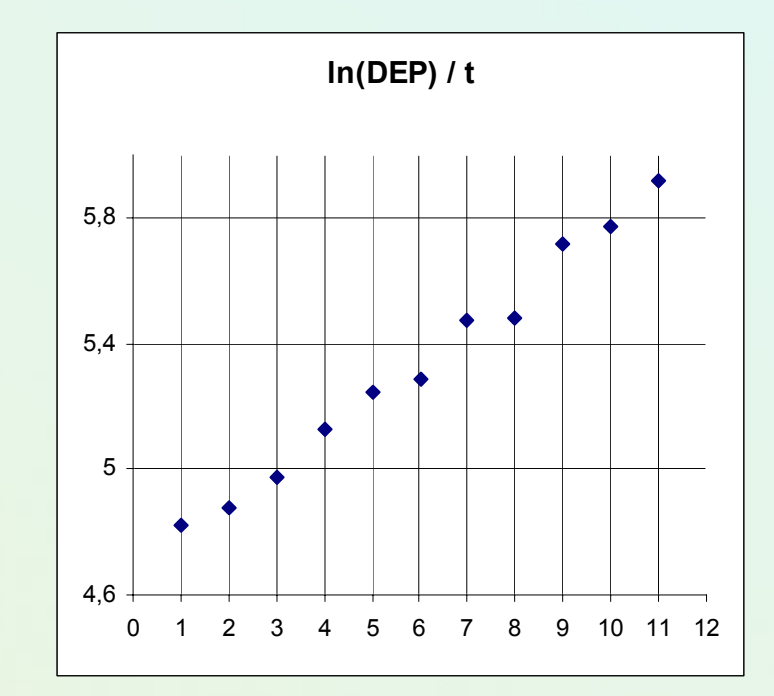

 $\bullet$ Rozpatrujemy formę  $\ln(DEP) = (\ln a) + b \cdot t$ 

### Depozyty - rozwiązanie

- Rozwiązanie modelu przekształconego ln(*DEP*)=4.671+0.111⋅*t*, R2=0.989, współczynniki istotne.
- Przekształcenie odwrotne

$$
DEP = e^{4.671 + 0.111 \cdot t} = 106.6 \cdot e^{0.111 \cdot t}
$$

### Inny przykład dla Statistica – patrz ćwiczenia laboratoryjne

• Dane nt. polskiego rybołówstwa dalekomorskiego (lata 90te).

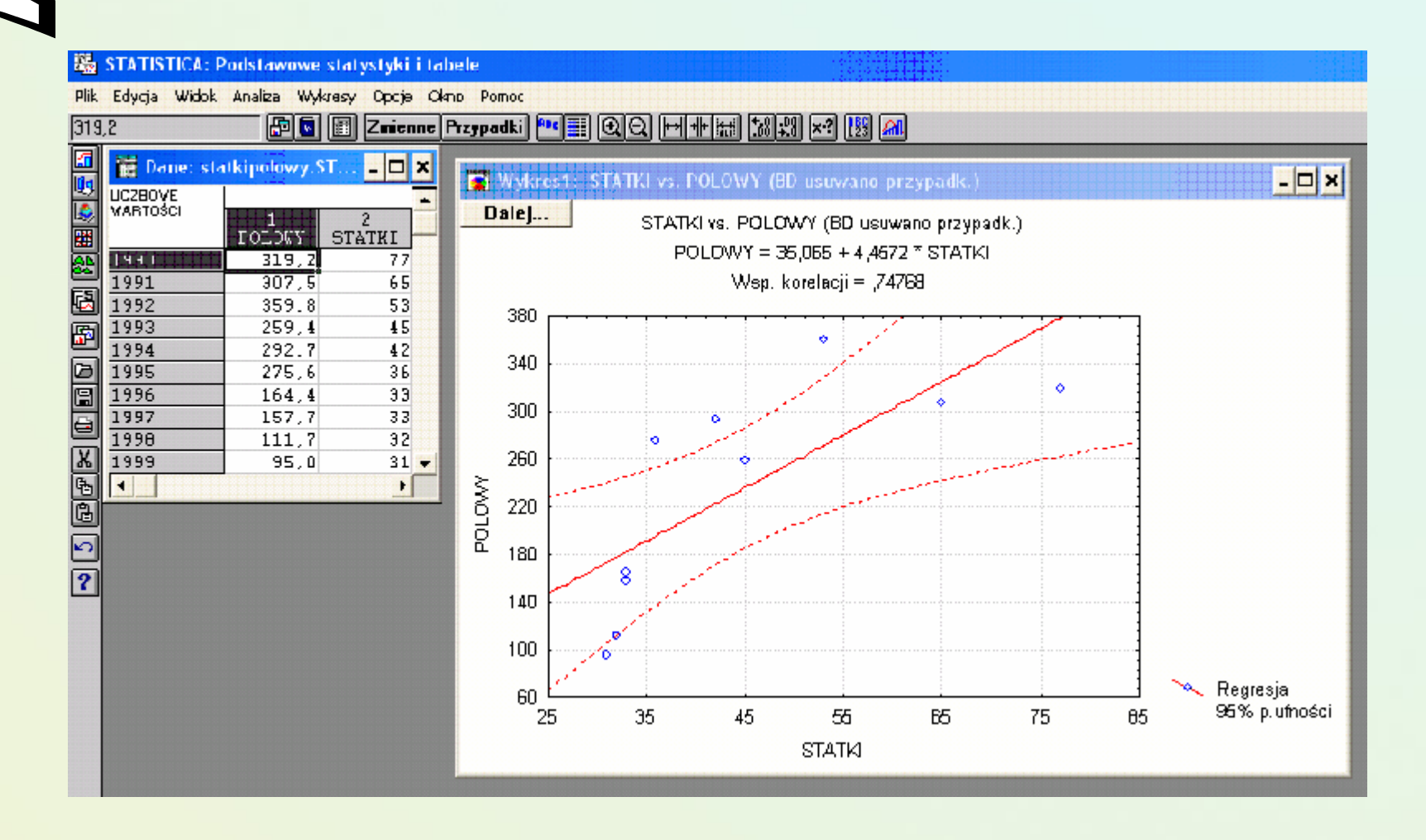

## Statistica – poszukaj modeli nieliniowych

• Dwie opcje  $\rightarrow$  na laboratorium sprawdź to?

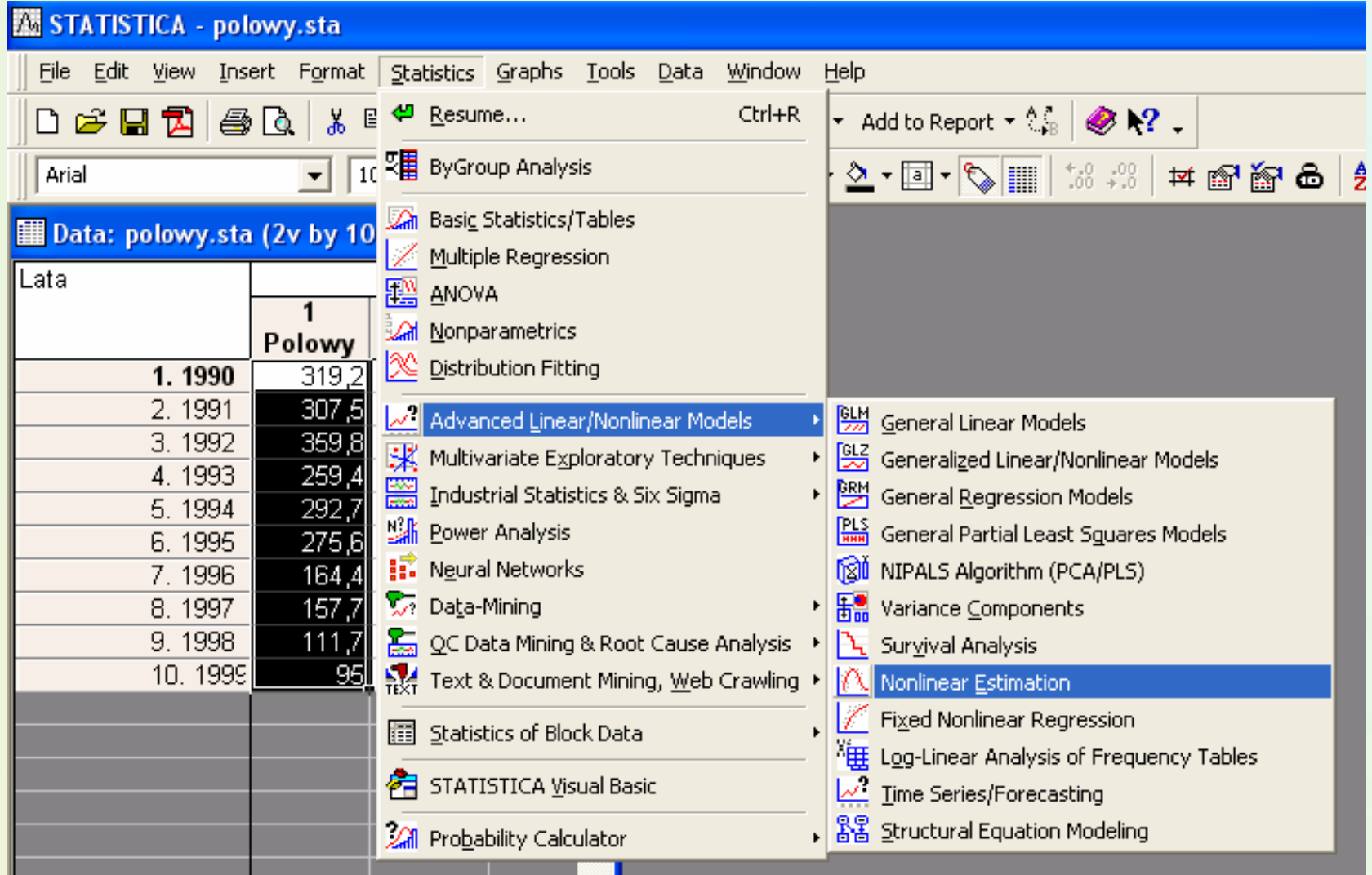

## Możliwości interakcji z użytkownikiem

• "User defined quadratic function"

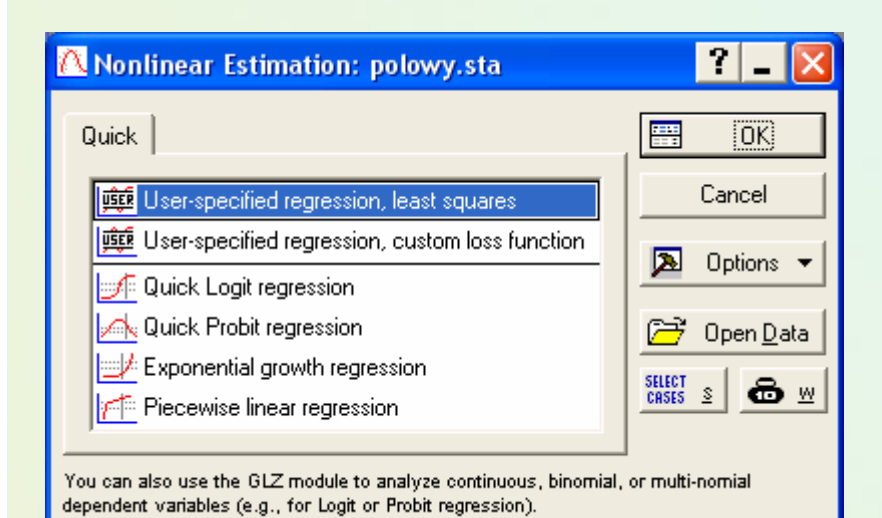

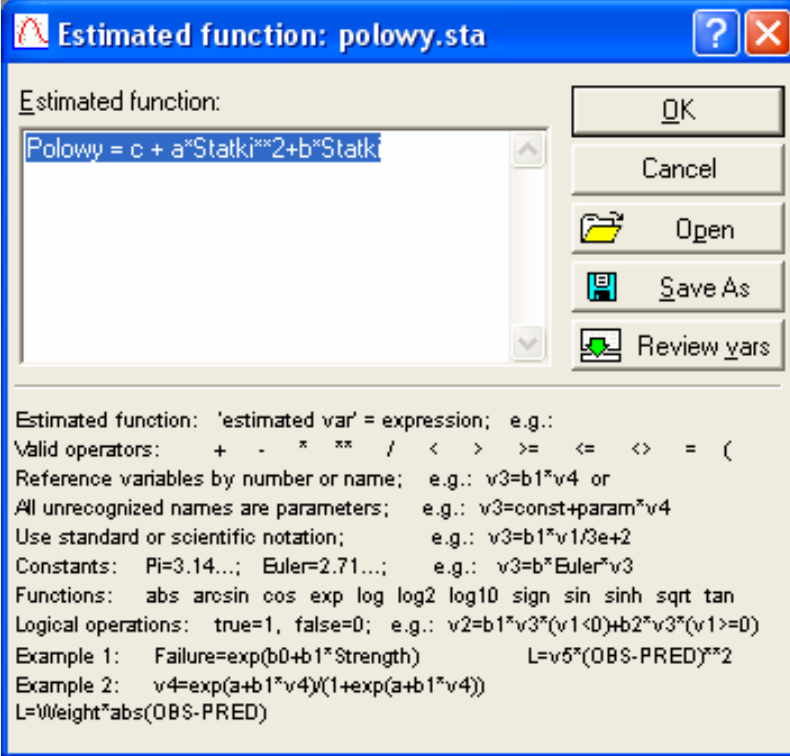

## Regresja nieliniowa cd.

•Model funkcji kwadratowej (a co z innymi?)

```
y = -0,25071 \cdot x^2 + 30,7079 \cdot x - 581,49
```
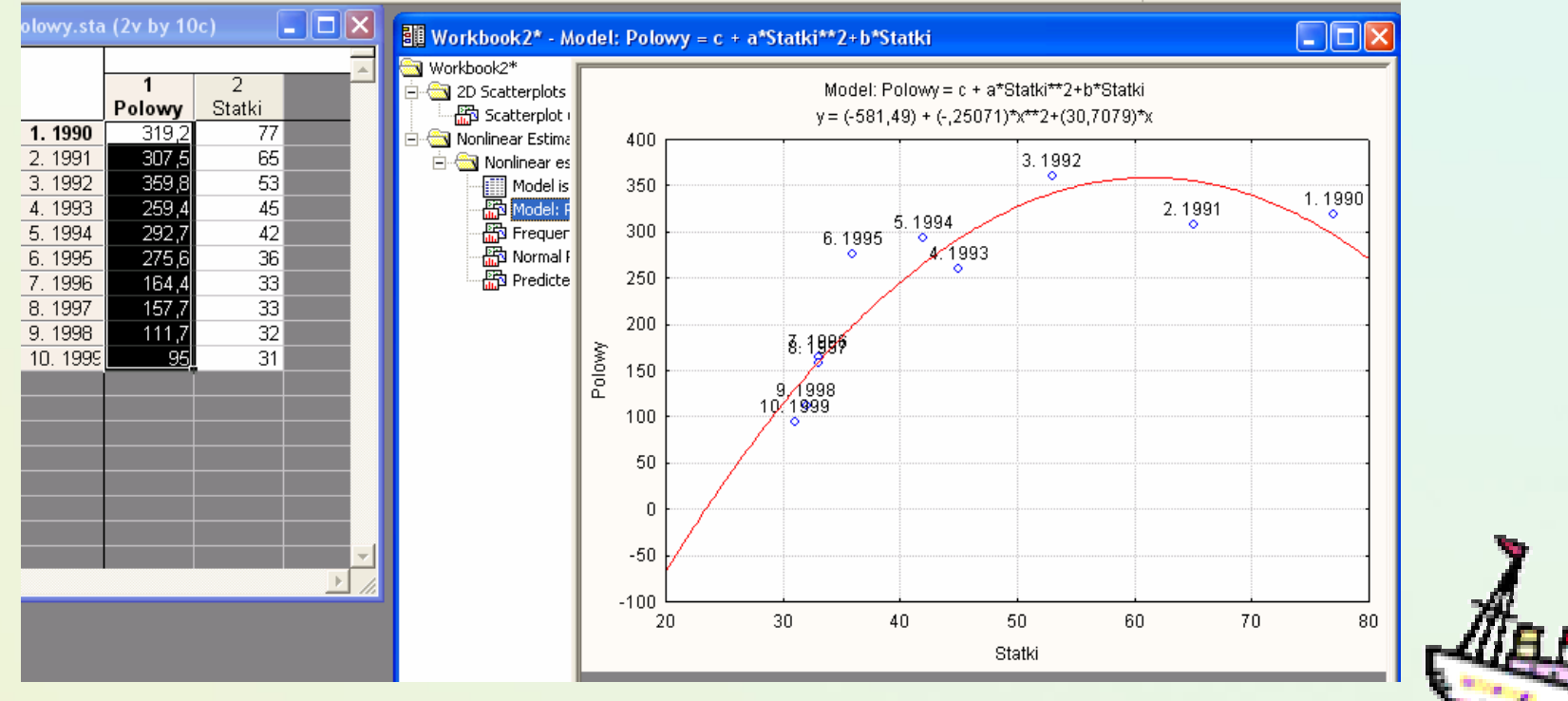

Graph [modi... -] 7. 4. ||5. ||5. ||4] ||5 ||2| ||# || 0. 0. ||2| ||3| ||6|| 14||6||6||6||6||6||6||6||6||6||6|

## Statistica – inna opcja

• "Fitting fixed nonlinear basic functions"

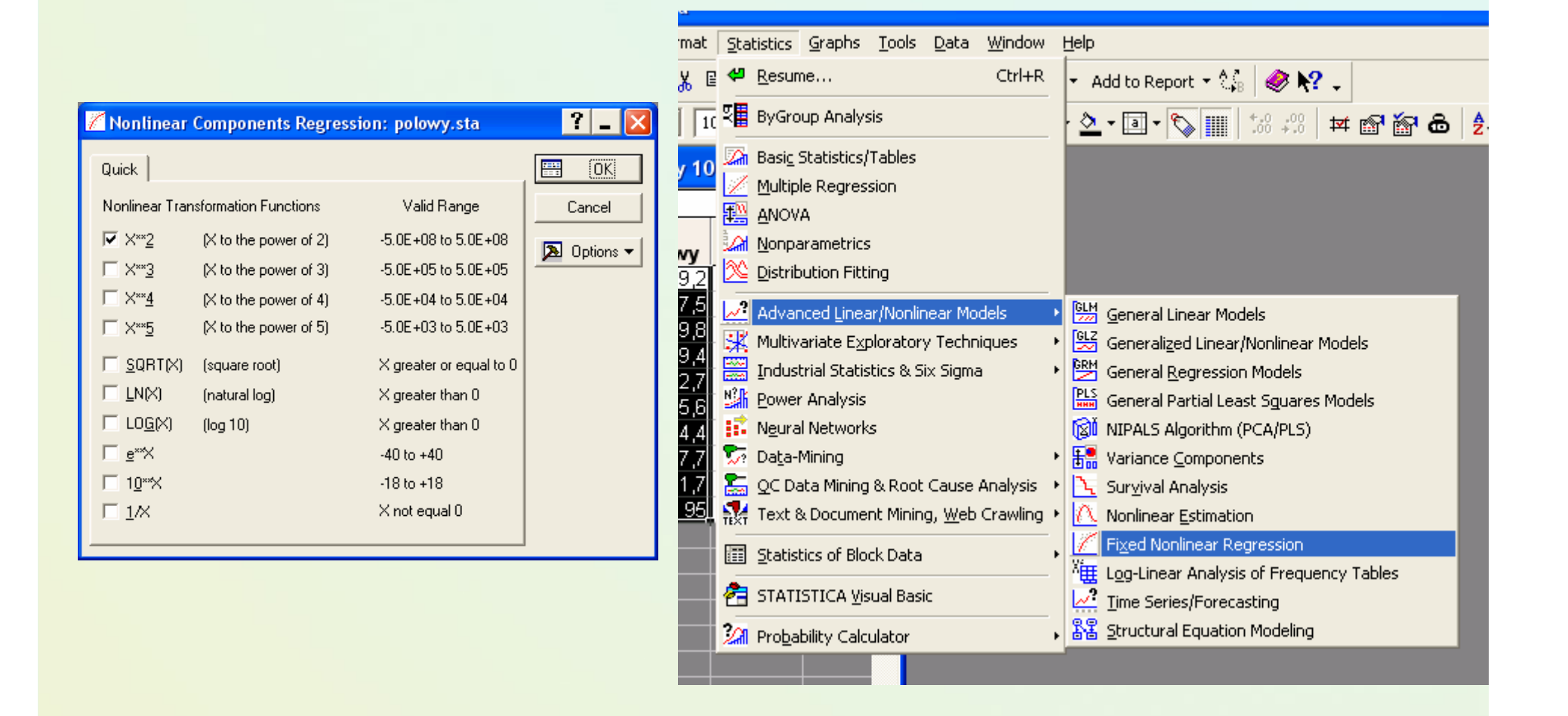

## Różne wskazówki co do transformacji

J.Koronacki, J.Mielniczuk: Statystyka rozdział 4.2

• Spójrz ogólne zasady doboru transformacji dla różnych typów zależności między zmiennymi.

Także inne pozycje:

- M.Walesiak: Metody analizy danych marketingowych
- Rozdział 3.5 ogólne zasady transformacji liniowej dla typowych funkcji nieliniowych (dla kontekstu badań marketingowych)

## Inne spojrzenie na nieliniowość

• Nie wszystkie modele s ą tak proste; funkcje nieliniowe mogą być bardziej złożone → nie nadają się do omówionych linearyzacji

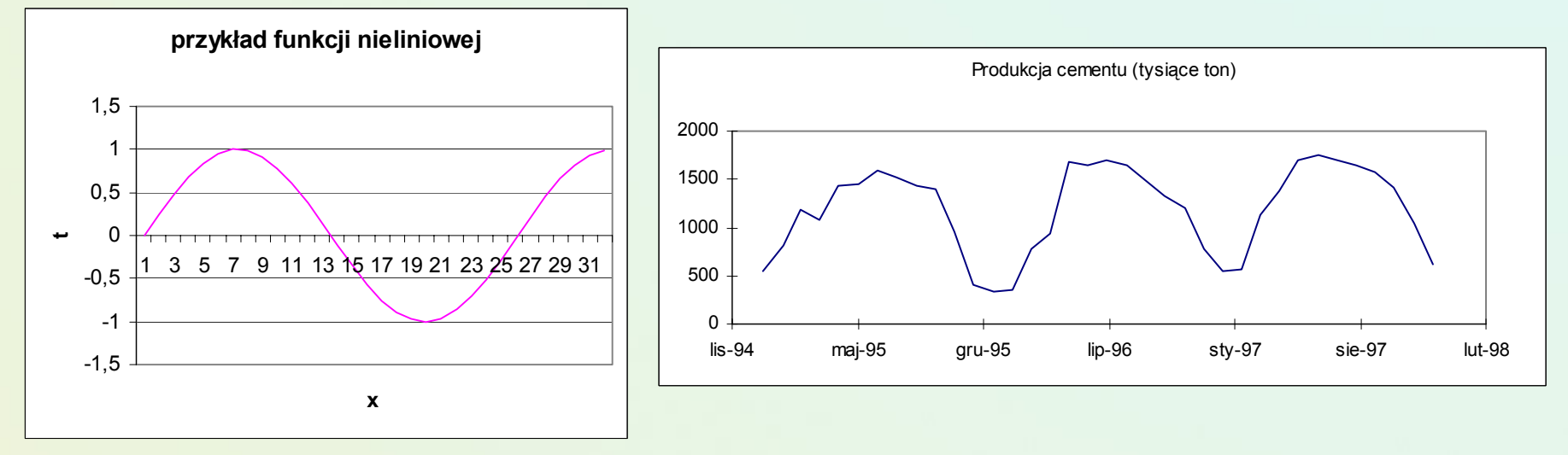

- •Regresja nieparametryczna → przybliżona postać nie jest znana badaczowi z dokładno ści ą do wybranych parametrów
- • Przeczytaj wi ęcej w rozdziale 5tym książki Koronacki, Ćwiek "Statystyczne systemy uczące się" wyd. 2

## Różne funkcje

• Przykład trudniejszych funkcje –regresja nieparametryczna

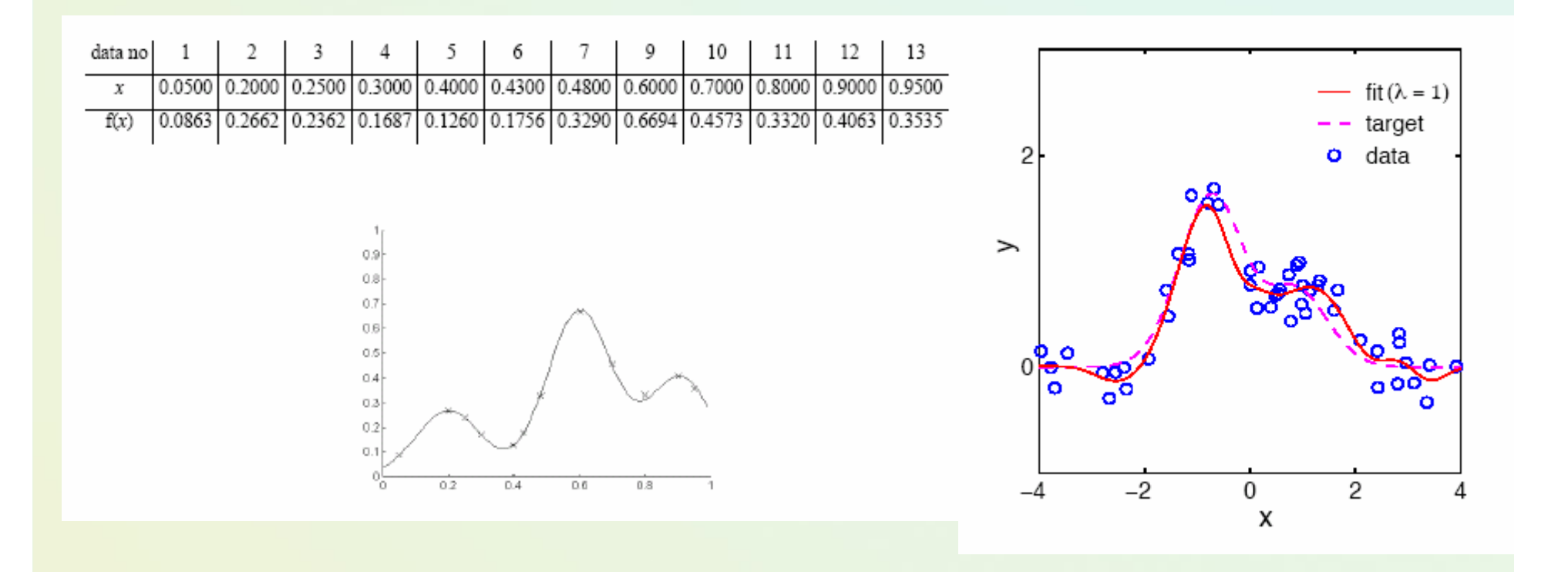

### Funkcje składane / sklejane

- •Estymując funkcję regresji staramy się uwzględnić w modelu własności lokalne
- Składanie funkcji bazowych zdolnych lokalnie przybliżyć <sup>w</sup>łasności pewnych podobszarów dziedziny
- Regresyjne funkcje sklejane z węzłami

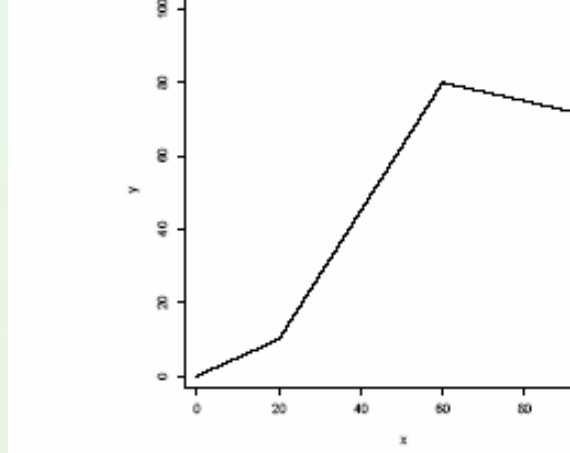

Figure 1.1. An Illustration of Linear Regression Splines with Two Knots

 $y = \alpha + \sum_{j=1}^{p} f_j(\mathbf{x}, \beta)$ Locally weighted regression

## Zajrzyj do prac nt. zaawansowanych modeli

- • Rozdział przegl ądowy w "The Data Mining and Knowledge Discovery Handbook" O.Maimon, L. Rokach (eds), Springer 2005.
- Tak że J.Koronacki, Ćwik "Statystyczne systemy uczące" 2 wydanie → rozdział 5ty.

#### DATA MINING WITHIN A REGRESSION **FRAMEWORK**

Richard A. Berk Department of Statistics UCLA berk@stat.ucla.edu

#### 1. Introduction

Regression analysis can imply a broader range of techniques that ordinarily appreciated. Statisticians commonly define regression so that the goal is to understand "as far as possible with the available data how the the conditional distribution of some response  $y$  varies across subpopulations determined by the possible values of the predictor or predictors" ( Cook and Weisberg, 1999: 27). For example, if there is a single categorical predictor such as male or female, a legitimate regression analysis has been undertaken if one compares two income histograms, one for men and one for women. Or, one might compare summary statistics from the two income distributions: the mean incomes, the median incomes, the two standard deviations of income, and so on. One might also compare the shapes of the two distributions with a Q-Q plot.

There is no requirement in regression analysis for there to be a "model" by which the data were supposed to be generated. There is no need to address cause and effect. And there is no need to undertake statistical tests or construct confidence intervals. The definition of a regression analysis can be met by pure description alone. Construction of a "model." often coupled with causal and statistical inference, are supplements to a regression analysis, not a necessary component (Berk, 2003).

Given such a definition of regression analysis, a wide variety of techniques and approaches can be applied. In this chapter I will consider a range of procedures under the broad rubric of data mining.

### Aproksymacja radialnymi funkcjami ko łowymi RBF

- Zadanie aproksymacji  $f(\mathbf{x}_i) = d_i \quad \forall i = 1,...,N$
- $\bullet$  Przyjmijmy funkcje liniow ą wzgl ędem parametrów w wykorzystuj ąc ą funkcje o symetrii ko łowej RBF

$$
f(\mathbf{x}) = \sum_{i=1}^{m} w_i \cdot \varphi(\|\mathbf{x} - c_i\|)
$$

- $\bullet$ Radialna funkcja bazowa → funkcja  $\varphi$  o postaci  $\varphi$ (**x**,**c**)= ϕ(r( **<sup>x</sup>**,**<sup>c</sup>**)) , gdzie r jest odleg ł o ści ą mi ędzy punktami **x** i **<sup>c</sup>**. Punkt c nazywamy centrum
- Zwi ązek funkcji radialnym z funkcjami j ądrowymi (kernals), z parametrem σ szerokością jądra

## Przykład aproksymacji funkcji sinsus

•Za wykład prof. A.Bartkowiak Uniw. Wrocławski

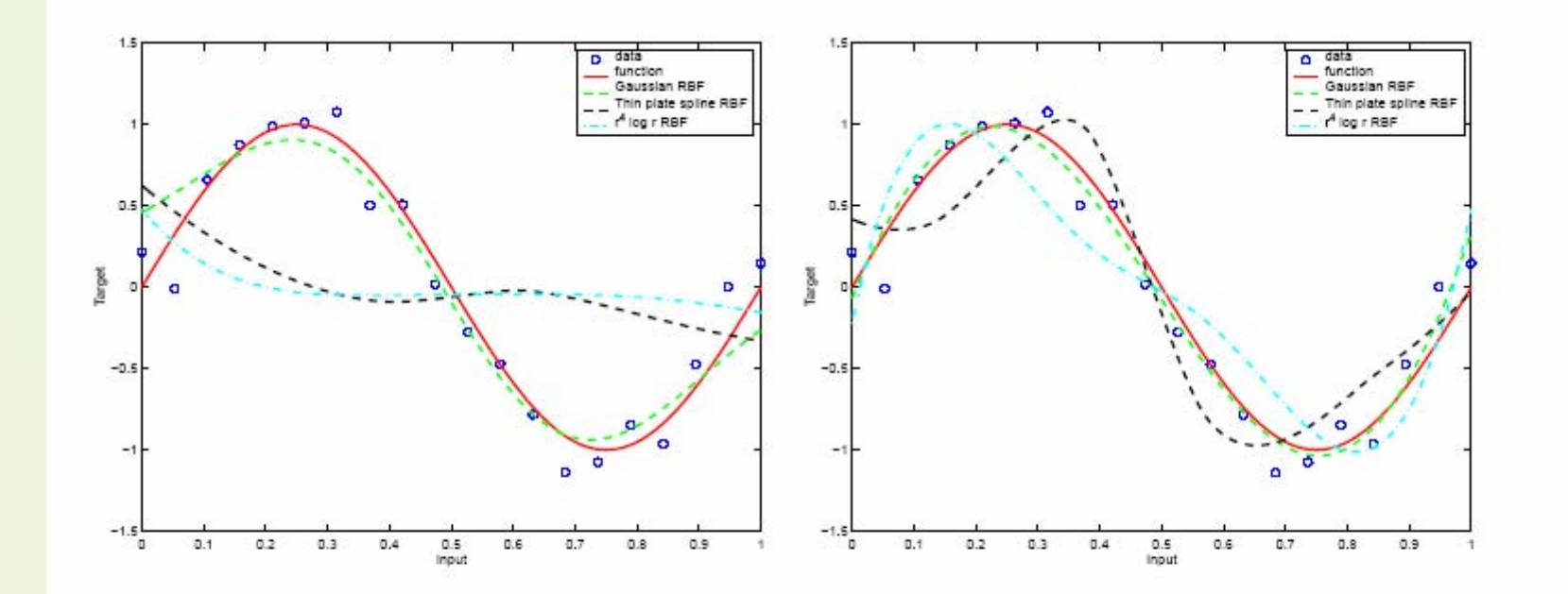

Rysunek 9.3: Aproksymacja funkcji sinus wykonana za pomocą sieci RBF o H=2 (lewa)  $i H=4$  (prawa) neuronach. Sieci zostały wytrenowane na podstawie 20-elementowej zaburzonej próbki wylosowanej z sinusoidy. Pliki rr2c.eps i rr4c.eps

### Metody doboru zmiennych do modelu

- • Zmienne wybiera si ę na podstawie wiedzy dziedzinowej.
- Wymagania nt. w łasno ści zmiennych niezale żnych:
	- S ą silnie skorelowanych ze zmienn ą, któr ą obja śniaj ą.
	- S ą nieskorelowane lub co najwy żej s łabo skorelowane ze sob ą.
	- Charakteryzuj ą si ę dużą zmienno ści ą.
- Jak wykorzysta ć wspó łczynniki korelacji?

$$
r^* = \sqrt{\frac{t_{\alpha,n-2}^2}{n-2 + t_{\alpha,n-2}^2}}
$$

### Ocena zmiennych obja śniaj ących

• Przykład doboru zmiennych do modelu opisuj ącego miesi ęczne spo życie ryb (w kg na osobę) w zależności od: spożycia mięsa  $\mathsf{x}_{_{1}},$  warzyw  $\mathsf{x}_{_{2}},$  owoców  $\mathsf{x}_{_{3}},$ tłuszczów x<sub>4</sub> oraz wydatków na lekarstwa x<sub>5</sub>.

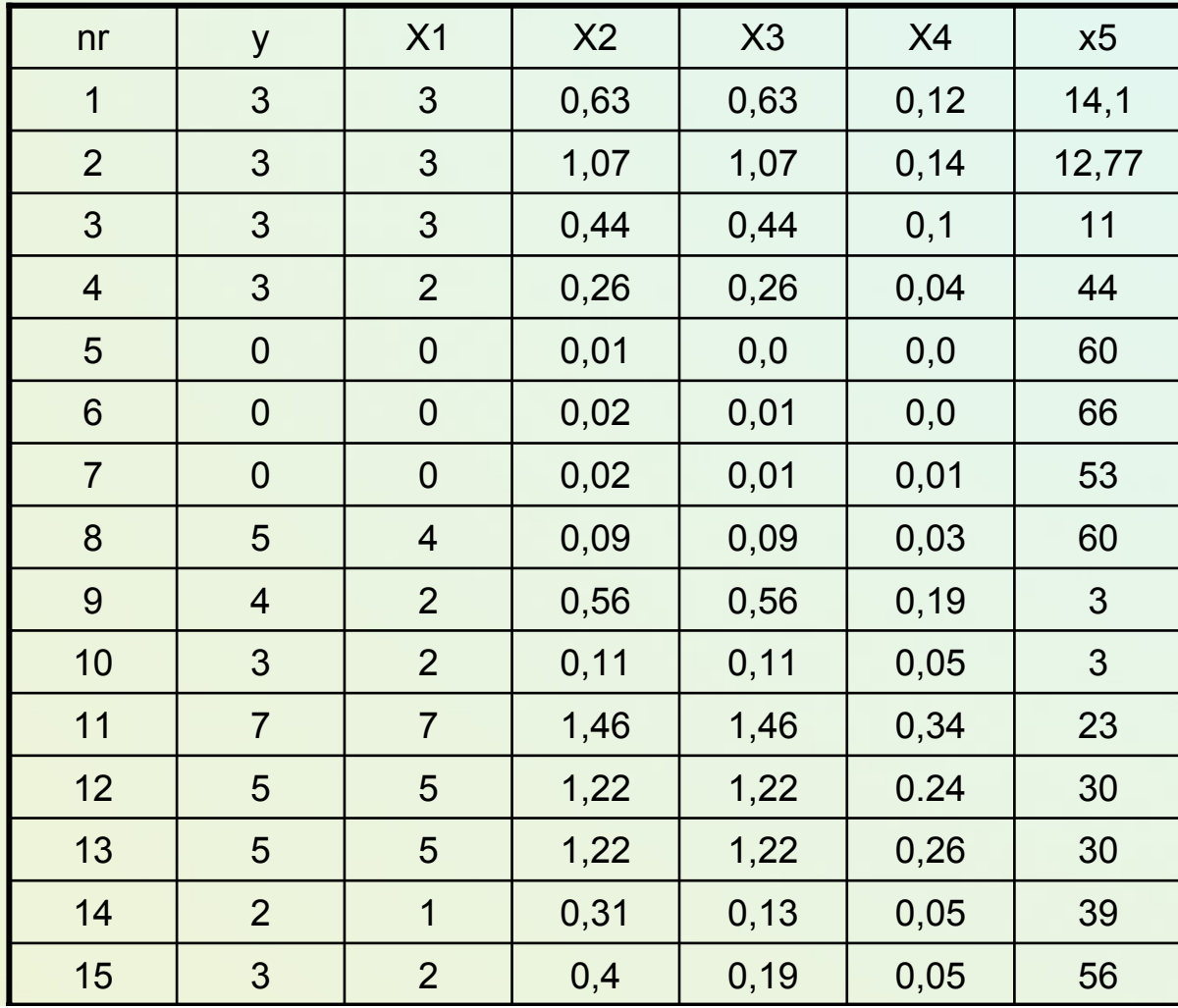

### Dobór zmiennych do modelu

 $\bullet$ Wspó łczynniki zmienno ści

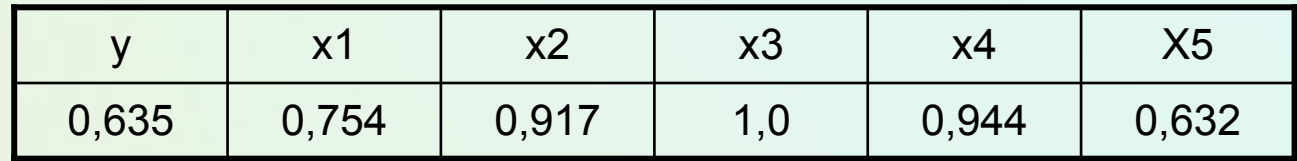

•Macierz wspó łczynników korelacji

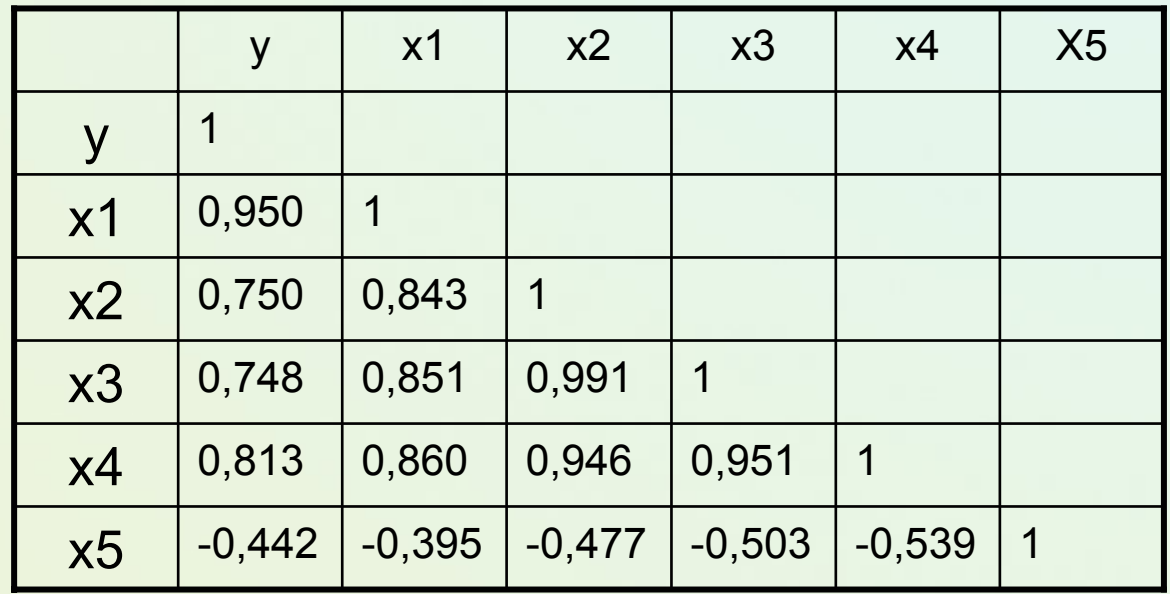

### Trochę obliczeń

- Wartość krytyczna  $r^* = \sqrt{\frac{4,6656}{12 + 4,6656}} = \sqrt{0.264107} = 0.5139$ 13 4,6656  $\frac{4,6656}{ } = \sqrt{0.264107} =$ += ∗ *r*
- Słaba korelacja?

 $r(y,x5) = 0.442 \rightarrow$  odrzucamy x5

• Wybieramy najsilniejszą zmienną  $r(y,x1)=r1=0.950 \rightarrow wybieramy x1$ Co z pozostałymi zmiennymi?

## Regresja krokowa

- Postępująca (*forward*)
	- Zak łada kolejne dołączanie do listy zmiennych obja śniaj ących tych zmiennych, które maj ą najistotniejszy wpływ na zmienną zależną.
- Wsteczna (*backward* )
	- Usuwamy ze zbioru zmiennych, ta które maj ą najmniejszy wpływ na zmienną zależną.

• Stosuj ąc R2 lub testy istotno ści wspó łczynników modelu ( *F*).

### Regresja wielokrotna - Statistica

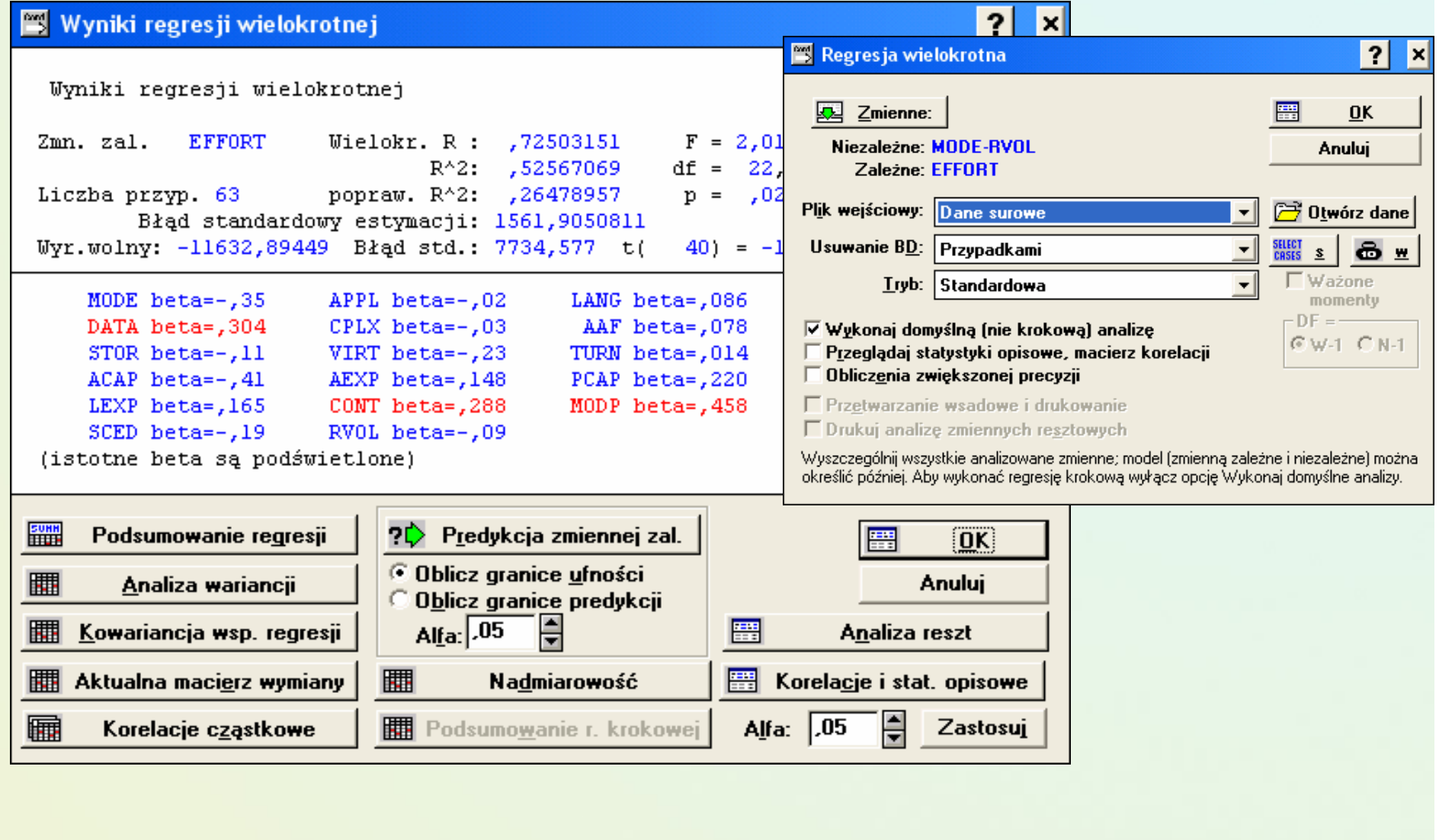

#### **Ba** STATISTICA: Regresja Wielokrotna

#### Plik Edycja Widok Analiza Wykresy Opcje Okno Pomog

### BO Kolumny Wiersze © © HH H H (323 H A

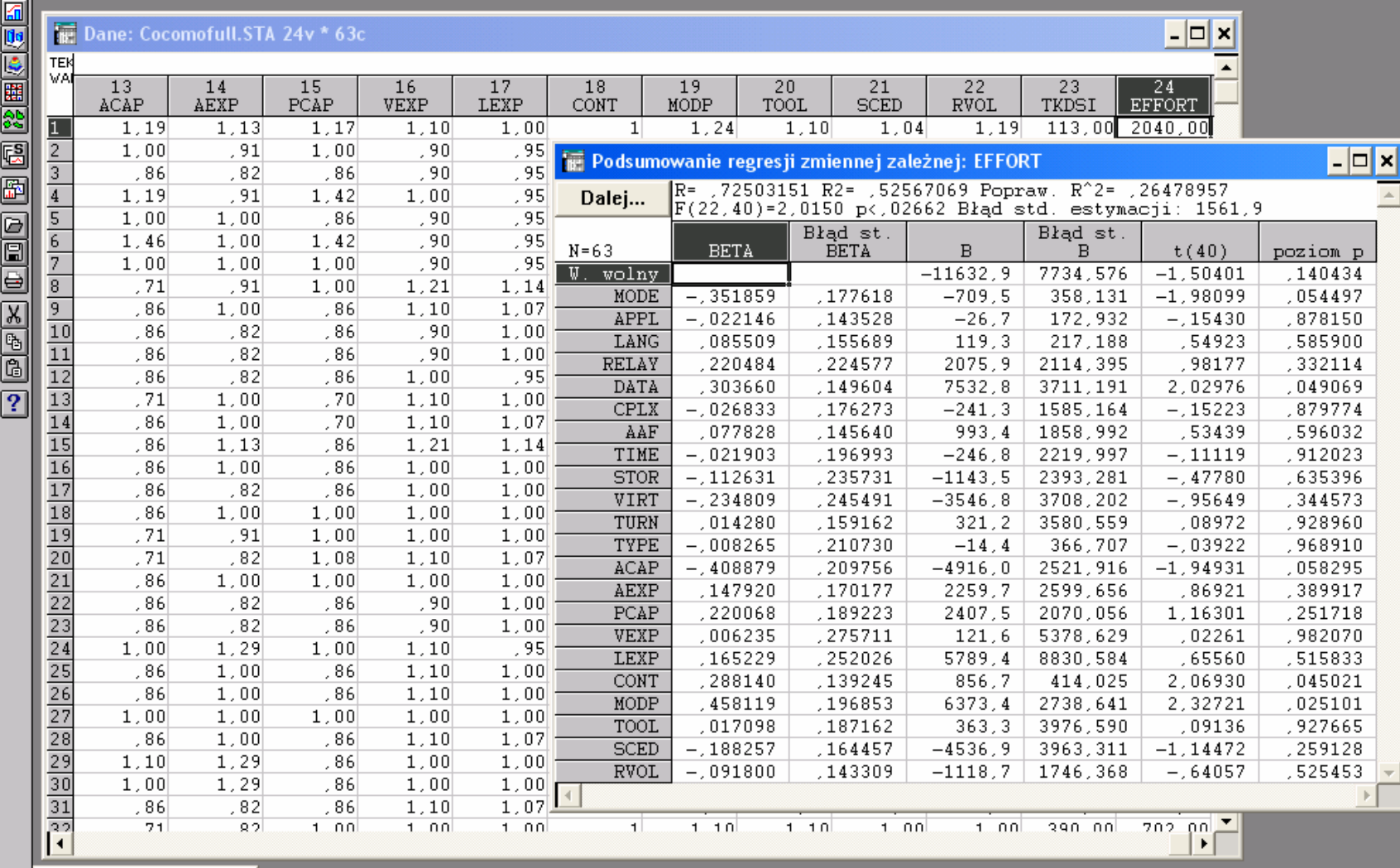

& Dostosuj...

Gotowy

 $\sigma$   $\times$ 

╤

## Regresja krokowa

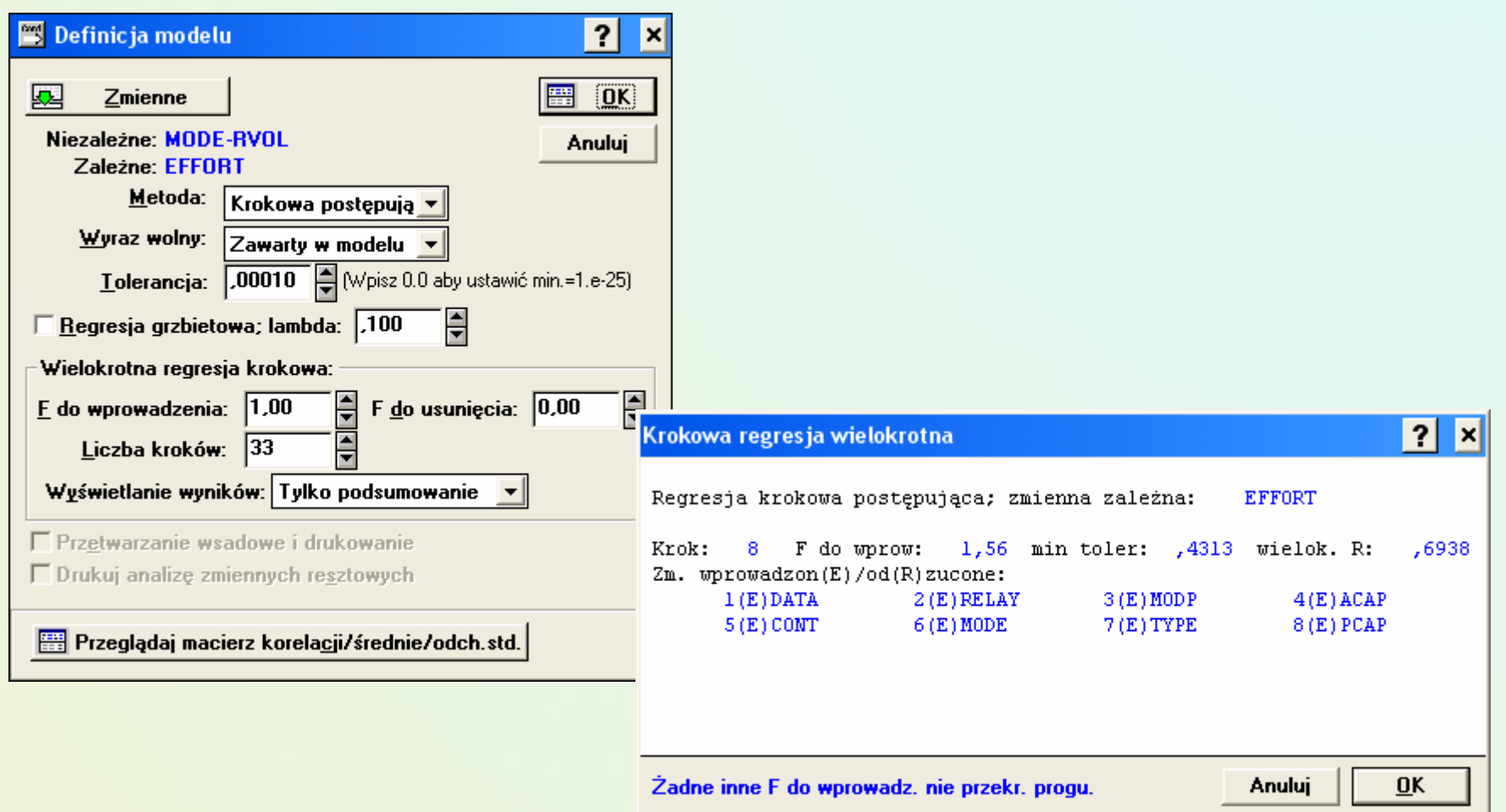

## Inne zaawansowane modele regresji

- • Generalized linear model:
	- Foundation on which linear regression can be applied to modeling categorical response variables
	- Variance of y is a function of the mean value of y, not a constant
	- **Logistic regression**: models the prob. of some event occurring as a linear function of a set of predictor variables
	- $\bullet$ Poisson regression: models the data that exhibit a Poisson distribution
- $\bullet$  Log-linear models: (for categorical data)
	- Approximate discrete multidimensional prob. distributions
	- Also useful for data compression and smoothing
- $\bullet$  Regression trees and model trees
	- Trees to predict continuous values rather than class labels

## Regression Trees and Model Trees

- • Regression tree: proposed in **CART** system (Breiman et al. 1984)
	- CART: Classification And Regression Trees
	- Each leaf stores a *continuous-valued prediction*
	- It is the *average value of the predicted attribute* for the training tuples that reach the leaf
- • Model tree: proposed by Quinlan (1992)
	- Each leaf holds a regression model —a multivariate linear equation for the predicted attribute
	- A more general case than regression tree
- • Regression and model trees tend to be more accurate than linear regression when the data are not represented well by a simple linear model

## An example regression tree

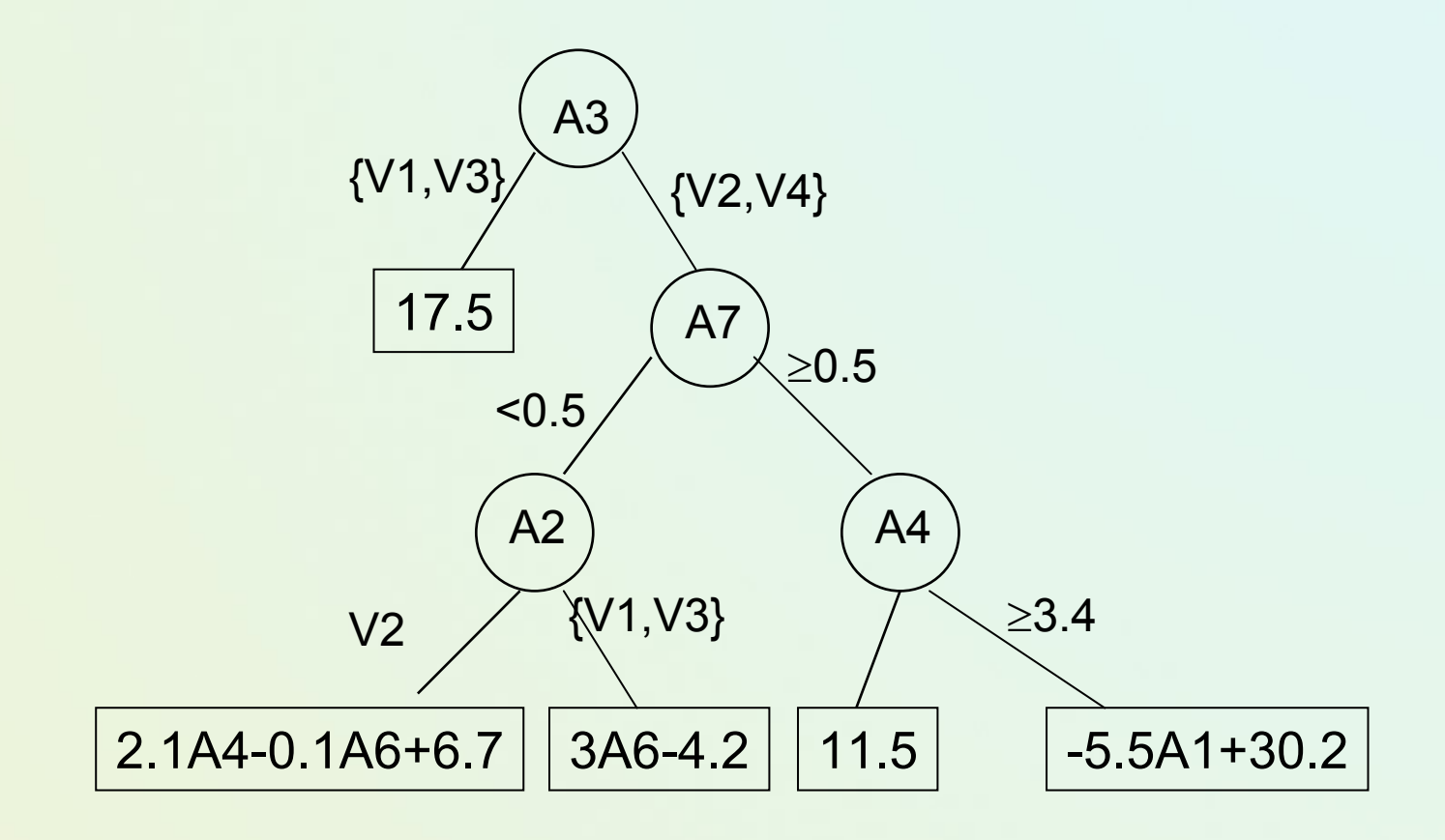

## Sztuczne sieci neuronowe - predykcja

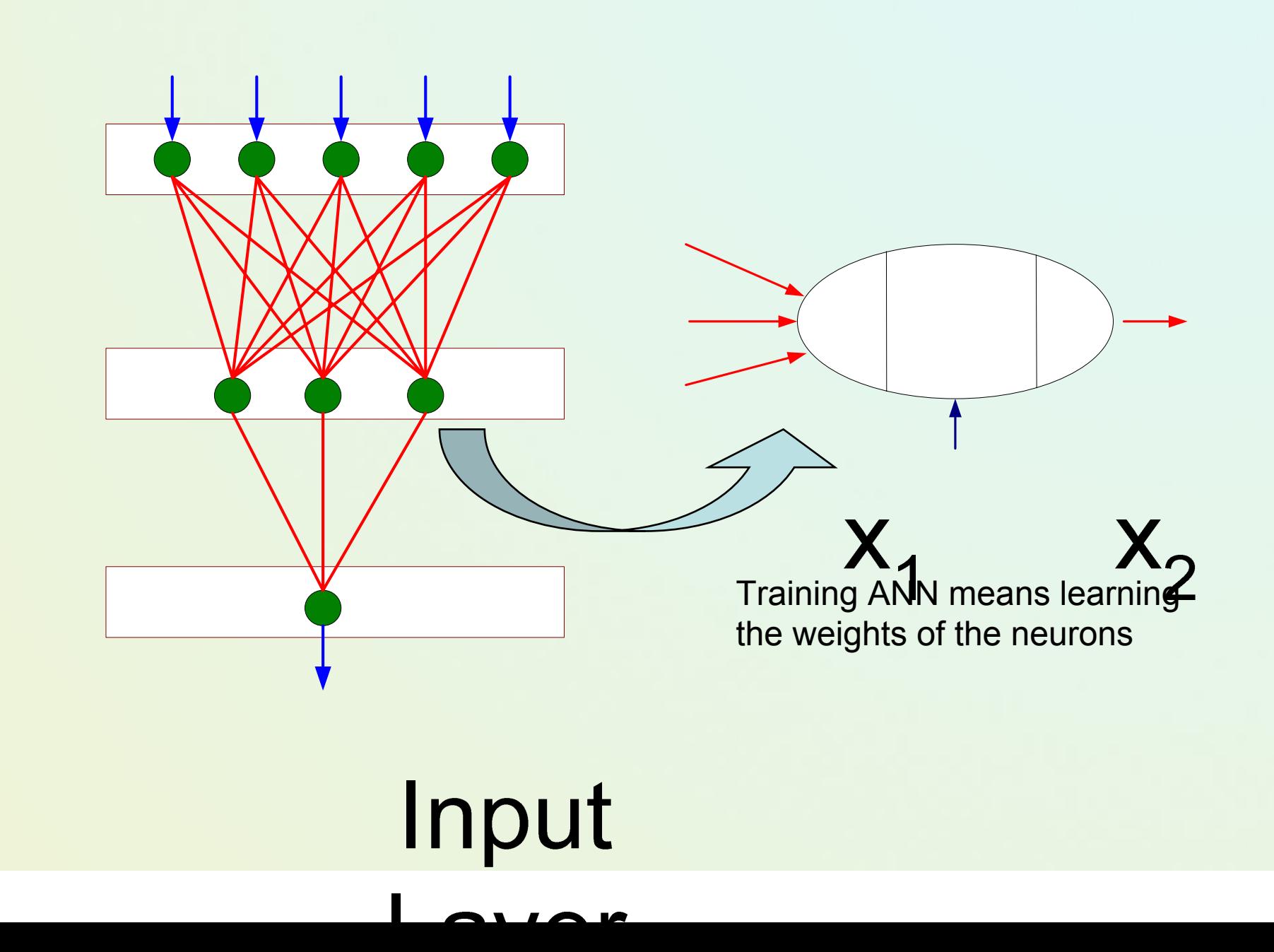

## Stosowanie sieci neuronowych do predykcji

- •Wybór rodzaju sieci: warstwowa MLP albo RBF
- • MLP
	- Topologia sieci (ile neuronów w warstwie ukrytej)
	- •Rodzaj neuronów (dobór funkcji aktywacji i parametrów)
	- Algorytm uczenia (BP) i warunki zatrzymania
	- •Unikaj przeuczenia!
	- • Konieczność posiadania w ł a ściwego i odpowiednio licznego zbioru ucz ącego. *y y*

*x*

*x*

## Logistic regression

- $\bullet$  Problem: some assumptions violated when linear regression is applied to classification problems
- $\bullet$  *Logistic* regression: alternative to linear regression
	- •Designed for classification problems
	- • Tries to estimate class probabilities directly
		- Does this using the *maximum likelihood* method
	- $\bullet$ Uses this linear model:

$$
\log\left(\frac{P}{1-P}\right) = w_0 a_0 + w_1 a_1 + w_2 a_2 + \ldots + w_k a_k
$$

*P= Class probability*

witten&eibe

## Modele predykcji zmiennej liczbowej w WEKA

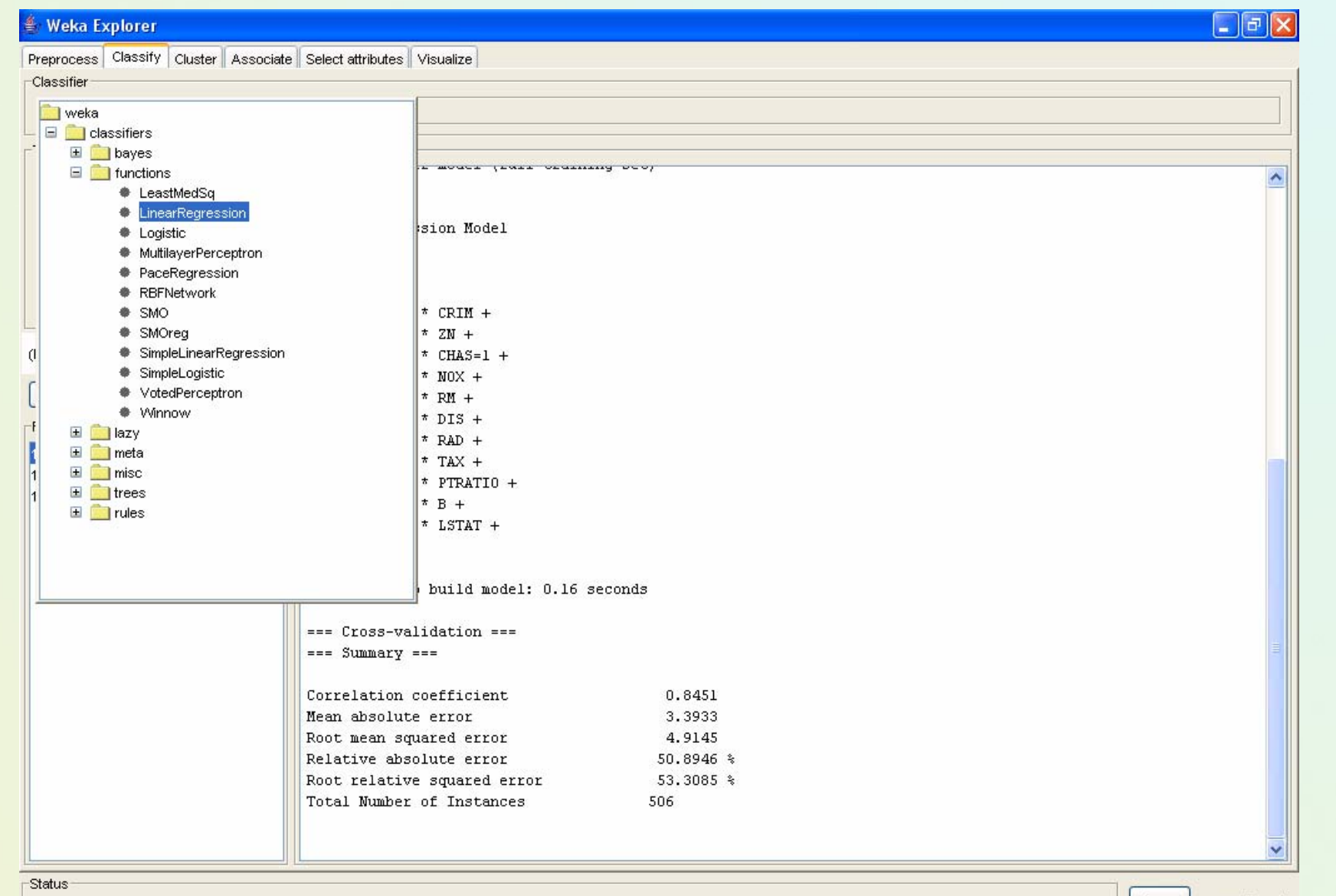

OK

 $\begin{array}{|c|c|} \hline \end{array}$  Log

 $\triangleright$  x0

## Wczytywanie danych

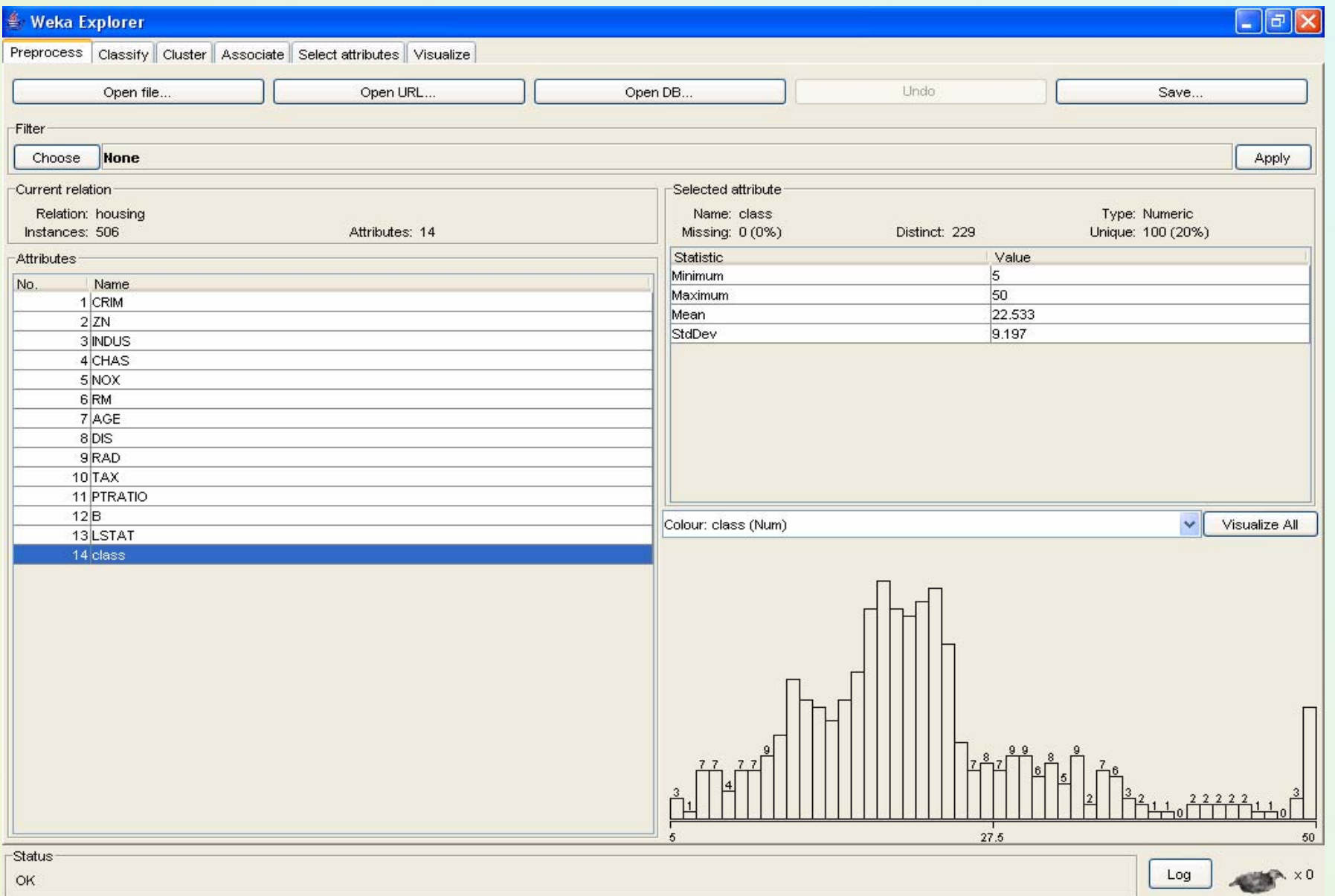

## Regresja wielokrotna liniowa

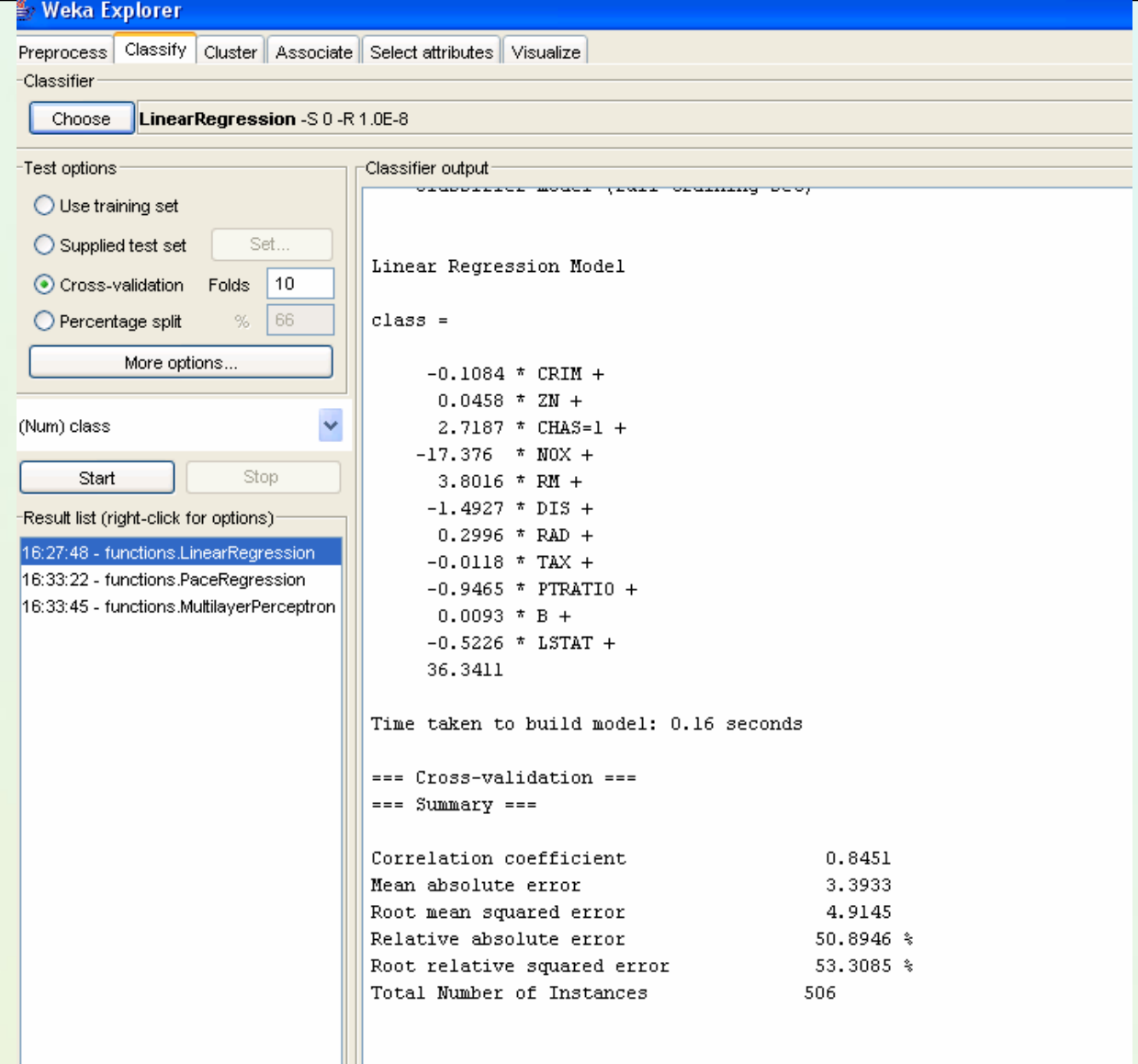

# Inne metody

Preprocess Classify Cluster Associate Select attributes Visualize

 $\overline{\phantom{a}}$ Classifier

Choose MultilayerPerceptron -L 0.3 -M 0.2 -N 500 -V 0 -S 0 -E 20 -H a

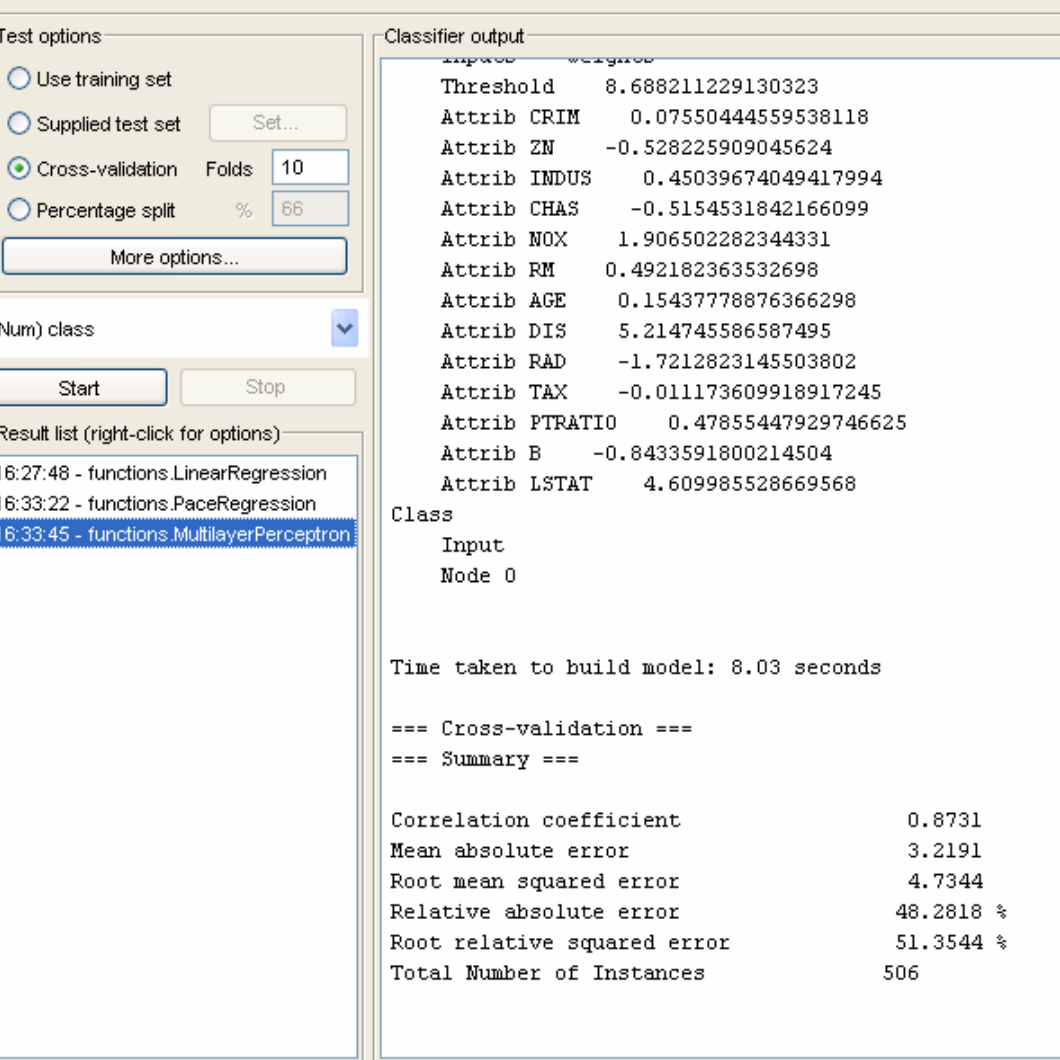

## Zastosowania – bardzo dużo …

- Finance
- Marketing
- Economical sciences
- Biology and Medical Science
- Behavioral and social sciences
- Psychology
- Environmental science
- Agriculture

•

…

## Applications – few words more …

- • Finance:
	- •The <u>capital asset pricing model</u> uses linear regression as well as the other predictive models for analyzing and quantifying the systematic risk of an investment.
- • Marketing
	- Analysis of sales, demands for products, …
- Economical sciences
	- Macro-economical models for countries, etc.
- • Biology and Medical Science
	- The scale of illness depeneding on epidemiology indicaters
- •Behavioral and social sciences
- •Psychology
- • Environmental science
	- E.g. to measure the effects of pulp mill or metal mine effluent on the aquatic ecosystem

### **Literatura**

- • Statystyka dla studentów kierunków technicznych i przyrodniczych, Koronacki Jacek, Mielniczuk Jan, WNT, 2001.
	- • Statystyczne systemy uczące się, Koronacki, Ćwik, WNT 2009 (2 wydanie)
	- •Statystyka w zarządzaniu, A.Aczel, PWN 2000.
	- •Metody i modele eksploracji danych. D. Larose, PWN 2008.
	- • Przystępny kurs statystyki, Stanisz A., 1997 (kol. wyd.)
		- $\,$  Tom 2  $\rightarrow$  poświęcony wyłącznie analizie regresji!
	- • Statystyka. Ekonometria. Prognozowanie. Ćwiczenia z Excelem. A. Snarska, Wydawnictwo Placet 2005.
	- •I wiele innych …
	- •Przykłady zastosowań  $\rightarrow$  także czytelnia firmy Statsoft

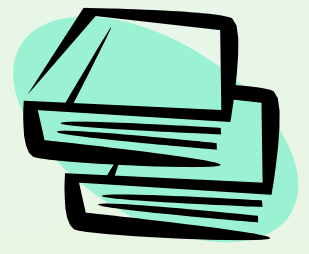